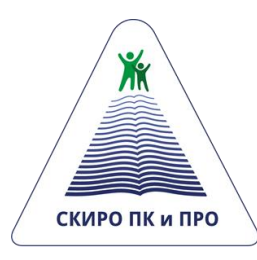

**Государственное бюджетное учреждение дополнительного профессионального образования «Ставропольский краевой институт развития образования, повышения квалификации и переподготовки работников образования»**

# **УЧЕБНО-МЕТОДИЧЕСКОЕ ПОСОБИЕ ПО ИСПОЛЬЗОВАНИЮ**

автоматизированной информационной системы «Планирование, организация и управление дополнительным профессиональным образованием»

(для ответственных лиц за внесение данных в АИС)

**Ставрополь 2020**

УДК 378.046.4

ББК 74.204

М 54

**С.В. Белитенко, С.А. Худовердова**

**Учебно-методическое пособие по использованию автоматизированной информационной системы «Планирование, организация и управление дополнительным профессиональным образованием» /** С.В. Белитенко, С.А. Худовердова. – Ставрополь. 2020. – 56 с.

Учебно-методическое пособие предназначено для ответственных лиц за внесение данных в АИС (муниципальных и городских округов, государственных образовательных организаций Ставропольского края).

# СОДЕРЖАНИЕ

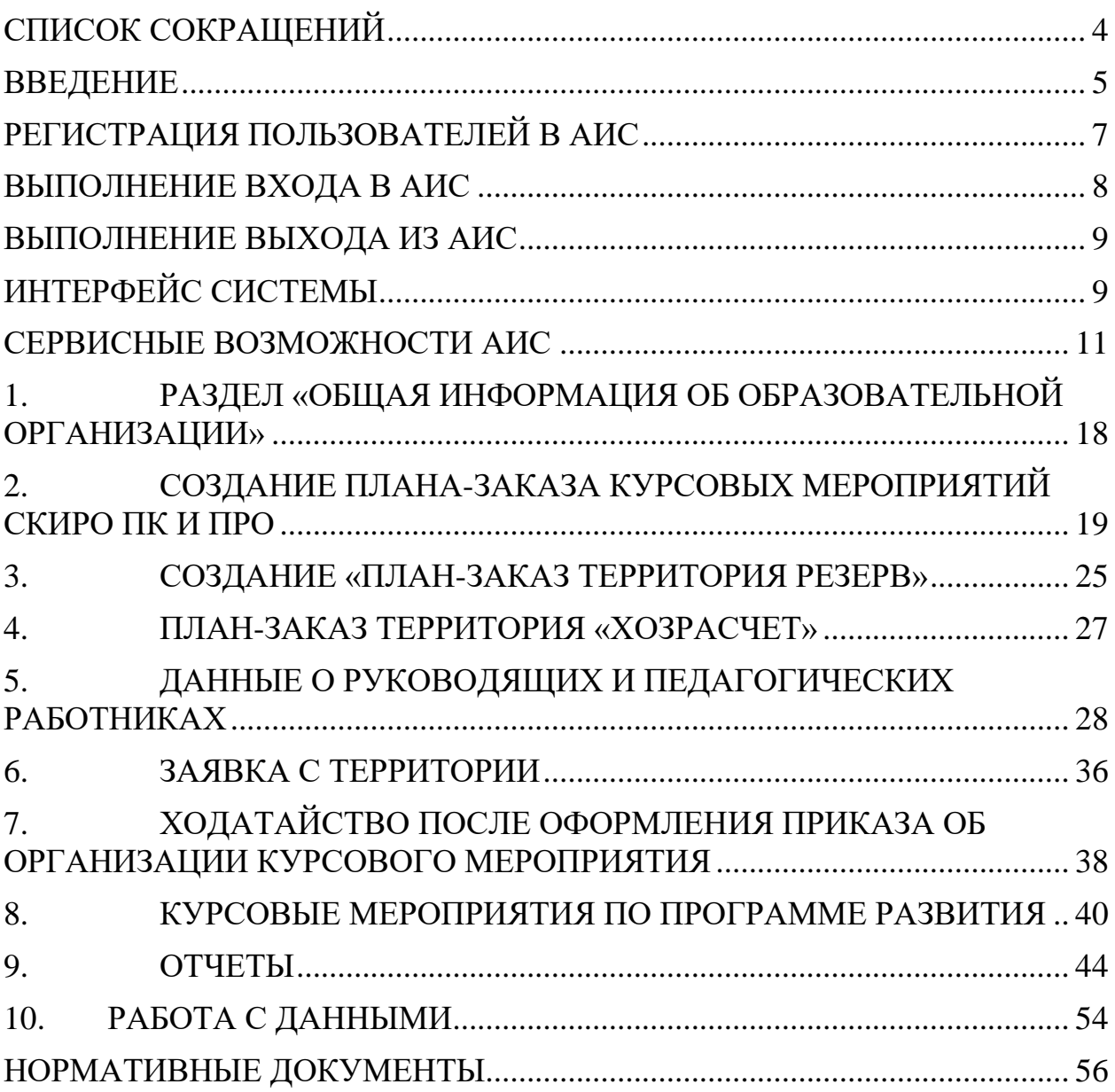

# **СПИСОК СОКРАЩЕНИЙ**

<span id="page-3-0"></span>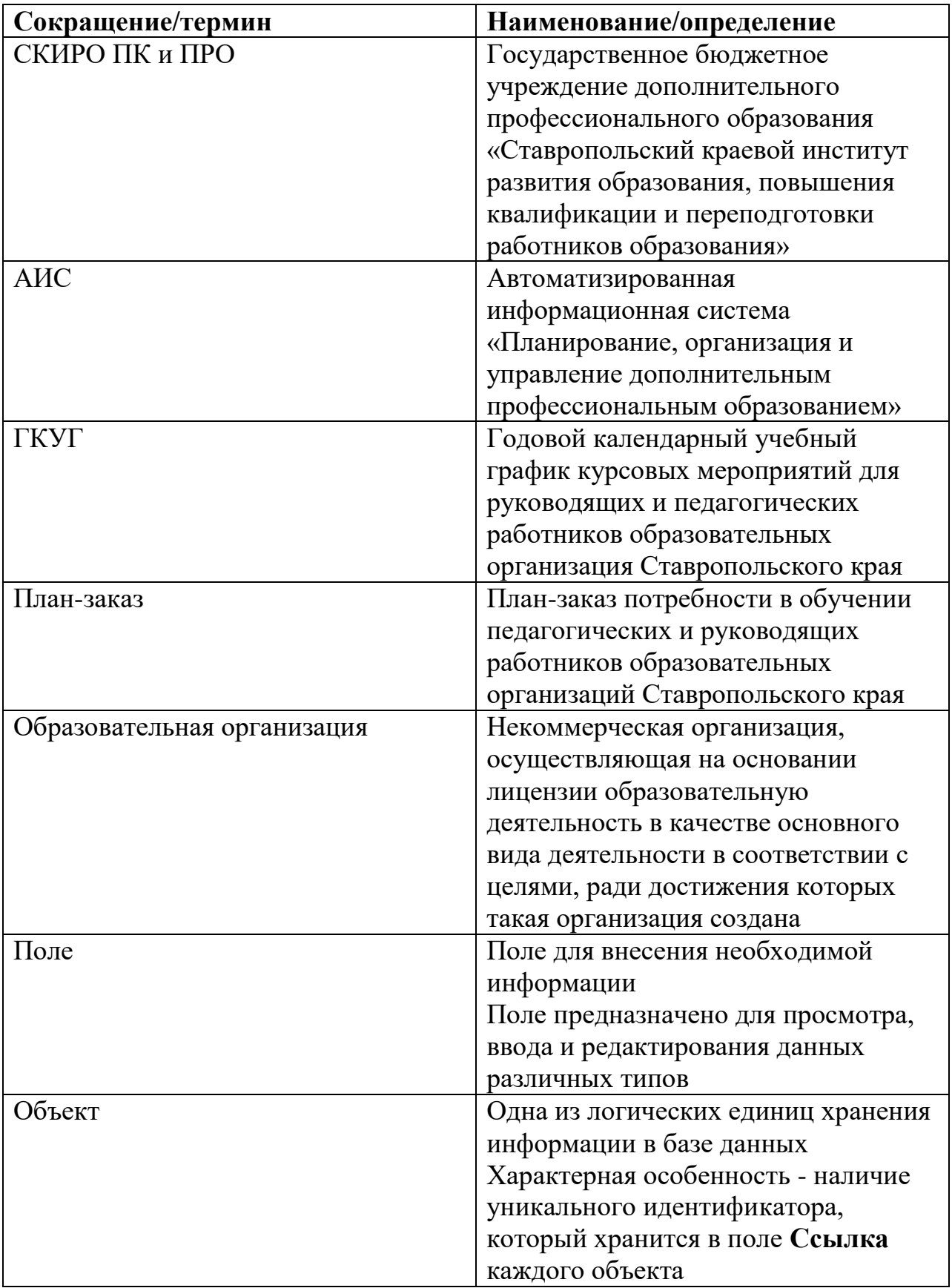

#### **ВВЕДЕНИЕ**

<span id="page-4-0"></span>Учебно-методическое пособие предназначено для ответственных лиц за внесение данных в автоматизированную информационную систему «Планирование, организация и управление дополнительным профессиональным образованием» в программном продукте «1С: Предприятие 8.3».

#### **Назначение АИС**

Разрабатываемая информационная система предназначена для накопления, хранения и обработки данных с последующим использованием их при календарном и текущем планировании, при учете занятости и распределении нагрузки преподавателей, разработке индивидуальных планов преподавателей, при формировании расписаний и отчетных документов.

В тоже время системой предусмотрено формирование базы данных о педагогических работниках региона (посредством экспорта данных из муниципальных баз данных) для оперативного управления процессом переподготовки кадров, повышения квалификации и аттестации педагогических работников, с учетом архитектуры информационной системы на нескольких уровнях: региональный, муниципальный, образовательной организации.

Учет особенностей групп слушателей в организации образовательного процесса на этапе автоматизированного формирования годового календарного учебного графика курсовых мероприятий в информационной системе, позволит заранее выделять группы слушателей по формальным признакам (уровень квалификации, стаж работы, тип образовательного учреждения, возраст, вид основного и дополнительного образования и т.д.) для персонификации дополнительного образования педагогов с учетом их образовательных потребностей, по профессиональным, формальным характеристикам.

Сама технология разработки информационной системы (разработка модулей на платформе 1С) предполагает её динамичность и возможность встраивания новых модулей в зависимости от запросов её пользователей.

Внедрение автоматизированной системы в информационное образовательное пространство региона позволит:

- органам исполнительной власти в сфере образования проводить текущий анализ состояния педагогических кадров региона по территориям и видам образовательных учреждений для эффективной реализации кадровой политики;

- отделам образования организовывать адресную работу с педагогическими работниками, направленную на повышение уровня сформированности их профессиональных компетенций;

- организациям дополнительного профессионального образования оптимизировать работу по планированию и организации образовательного процесса, а также реализовать принцип дифференциации дополнительного профессионального образования;

- организациям, уполномоченным обеспечивать информационнометодическое и организационно-технологическое проведение процедуры аттестации педагогических работников и руководителей образовательных организаций, прогнозировать и планировать свою деятельность.

#### **Учебно-методическое пособие содержит:**

указания по регистрации в АИС;

 описание основных функций ответственного лица при взаимодействии с системой;

 описание последовательности действий при внесении и редактировании данных.

## <span id="page-6-0"></span>**РЕГИСТРАЦИЯ ПОЛЬЗОВАТЕЛЕЙ В АИС**

Для регистрации пользователей в АИС, необходимо получить логин и пароль у системного администратора, предварительно направив заявку с информацией об ответственном лице за внесение данных в АИС за подписью и печатью руководителя образовательной организации на адрес электронной почты: [plan-prospekt@mail.ru](mailto:plan-prospekt@mail.ru) согласно прилагаемой форме (Таблица 1).

Таблица 1

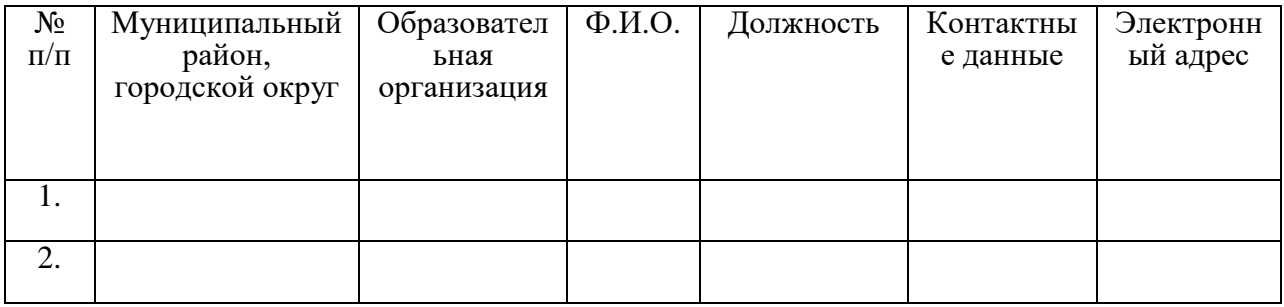

#### **Информация об ответственном лице**

В случае изменения данных об ответственном лице (поменялась фамилия, увольнение и т.д.), необходимо прислать уведомление на адрес электронной почты [plan-prospekt@mail.ru](mailto:plan-prospekt@mail.ru) согласно прилагаемой форме (Таблица 2).

Таблица 2

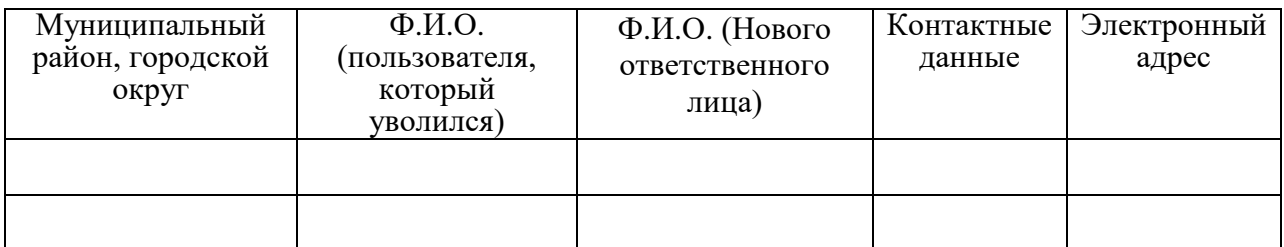

## **Изменение информации об ответственном лице**

## <span id="page-7-0"></span>**ВЫПОЛНЕНИЕ ВХОДА В АИС**

Для начала работы в АИС необходимо запустить интернет-браузер (Google Chrome или Mozilla Firefox).

В адресную строку вводим: [https://ais.corp.staviropk.ru/ais/ru\\_RU/.](https://ais.corp.staviropk.ru/ais/ru_RU/)

Нажимаем клавишу «Enter». Если настройки браузера не позволяют запустить веб-версию, приложение браузер выдаст инструкцию действий, которые необходимо выполнить (в основном нужно разрешить для данного сайта всплывающие окна).

В появившемся окне, в поле «Пользователь» необходимо выбрать свои Ф.И.О., далее ввести пароль (Пароль вводится английскими буквами (регистр имеет значение) и цифры (можно копировать)), который был направлен на адрес электронной почты, и нажать левой клавишей мыши «ОК» (Рис. 1.)

При запуске информационной базы система проверяет наличие прав доступа пользователя к информационной базе.

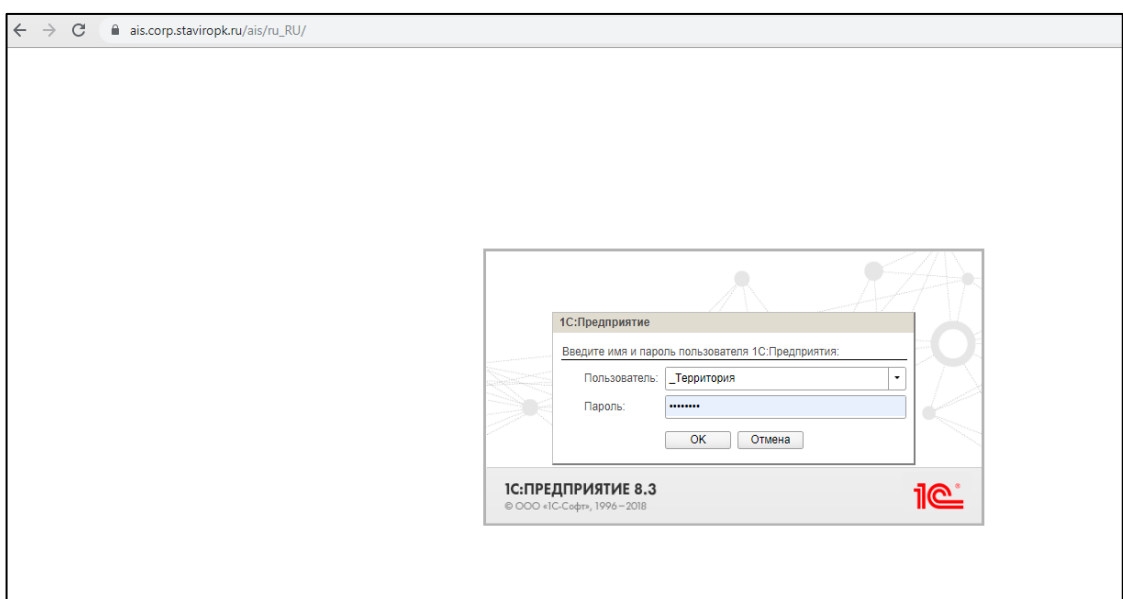

Рис. 1. Выполнение входа в АИС

## <span id="page-8-0"></span>**ВЫПОЛНЕНИЕ ВЫХОДА ИЗ АИС**

Выход из системы является важным элементом безопасности. Для выхода из АИС необходимо в правом верхнем углу нажимать кнопку главного меню .

Перед Вами появится перечень, из которого необходимо выбрать кнопку «Файл». Далее выбираем «Выход» (Рис. 3).

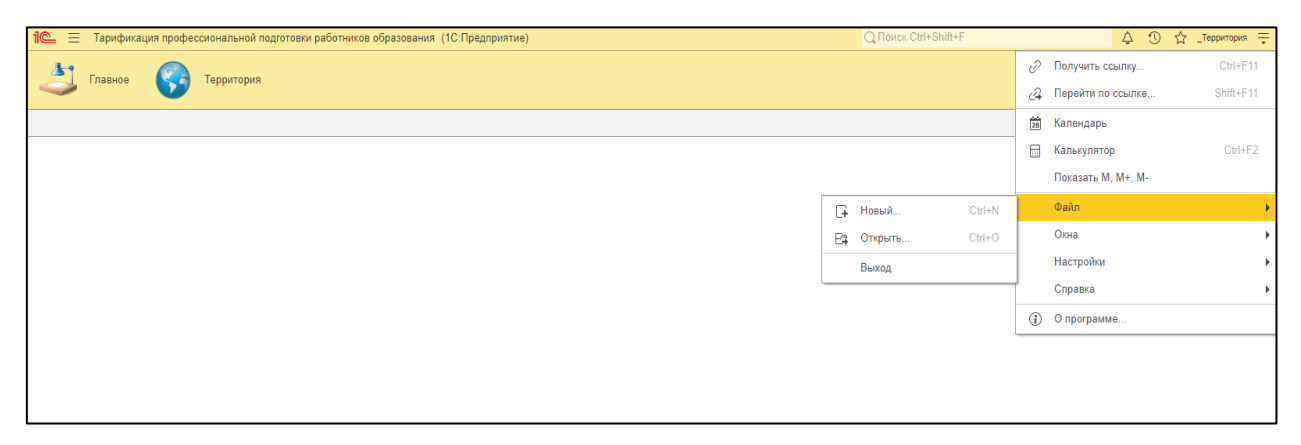

Рис. 3. Выход из АИС

# <span id="page-8-1"></span>**ИНТЕРФЕЙС СИСТЕМЫ**

В «1С: Предприятие» ответственные лица работают с двумя видами окон: основное и вспомогательное.

**Основное** окно предназначено для навигации по приложению и вызова различных команд, а **вспомогательное** для работы с конкретными объектами АИС (заявками, ходатайствами, отчетами и т.д.).

Существует два варианта внешнего вида (интерфейса системы):

- Такси (рекомендуется);

- Формы в закладках.

В данном учебном пособии описывается вариант **«Такси».**

Вид может быть установлен разработчиком или же выбран пользователем в системных параметрах, нажав кнопку  $\Box$  в правом верхнем углу, далее «Параметры» (Рис. 4)

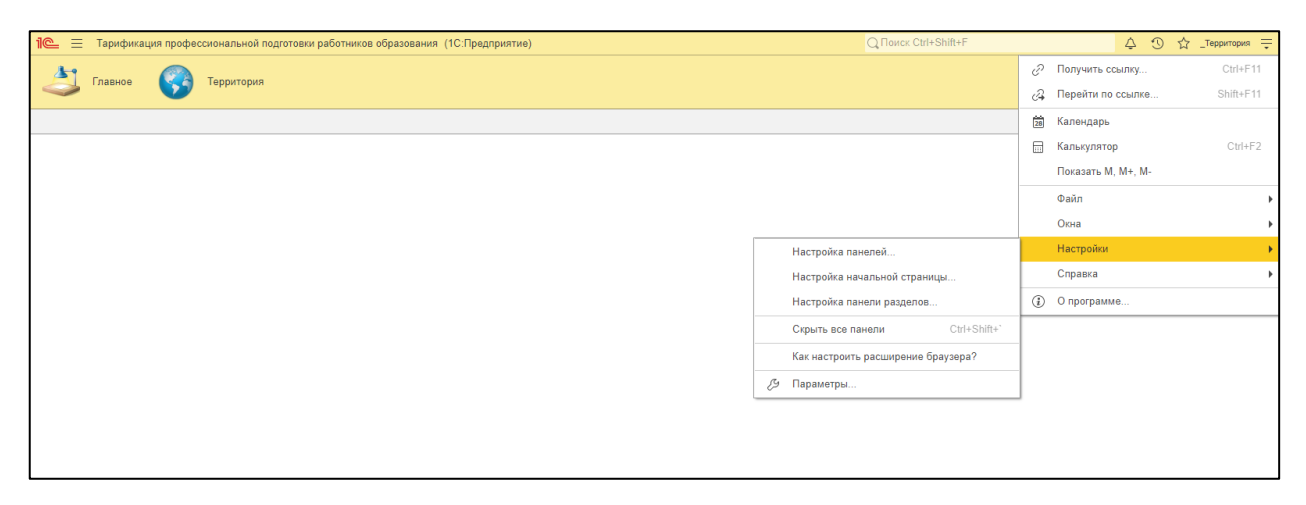

Рис. 4. Внешний вид

#### **Основное окно**

При запуске системы открывается основное окно программы (Рис. 5). Окно предназначено для навигации по АИС и вызова различных команд (вкладок). Чтобы открыть ту или иную форму, пользователю необходимо найти нужную команду и выполнить ее (выбрать двумя щелчками левой кнопкой мыши).

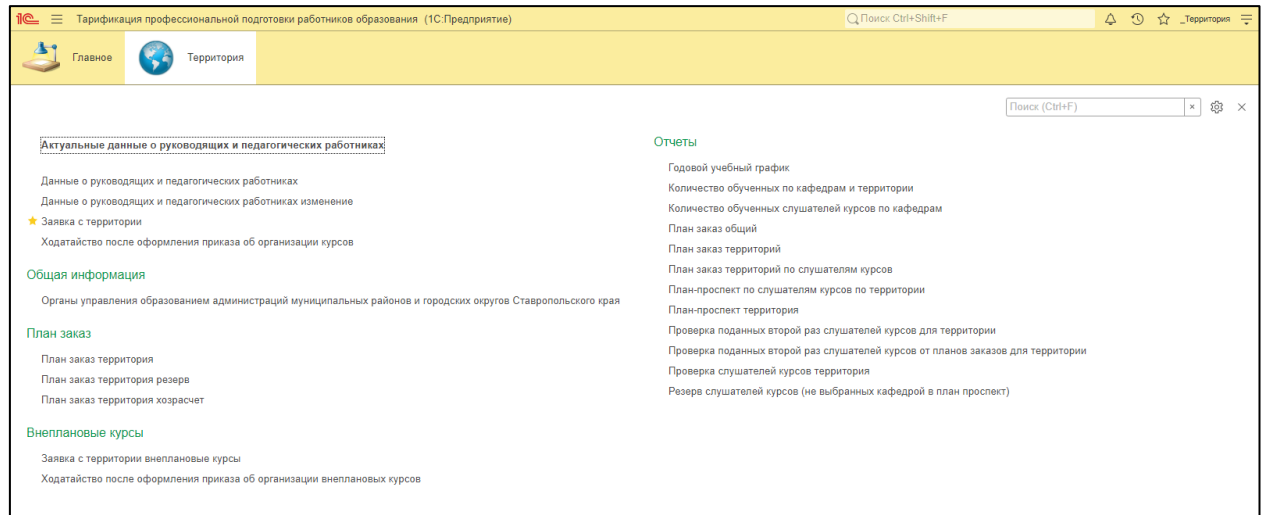

Рис. 5. Основное окно программы

В правой части заголовка расположено главное меню.

**Главное меню** содержит только общие команды - это команды для работы с файлами, команды управления с окнами, сервисные команды и др.

Области системных команд по умолчанию расположены в правой части (команды работы с файлами, со ссылками и стандартные функции (календарь, калькулятор и т.д.).

### <span id="page-10-0"></span>**СЕРВИСНЫЕ ВОЗМОЖНОСТИ АИС**

АИС предоставляет сервисные механизмы для навигации по системе: механизм ссылок, история выполненный действий, избранное.

Также пользователям системы доступны возможности использования калькулятора, календаря и т.д.

#### **Ссылки**

В системе имеется возможность получиться текстовую ссылку на любой раздел интерфейса программы, отчет, документы и т.д. Полученную ссылку можно сохранить и использовать в дальнейшем перехода по ней. Так как ссылки являются текстовыми, то их можно отправлять другим пользователям, например по электронной почте. Для получения ссылки необходимо нажать в правом верхнем углу кнопку  $\boxed{\div}$ , далее «Получить ссылку» или «Перейти по ссылке» (Рис. 6)

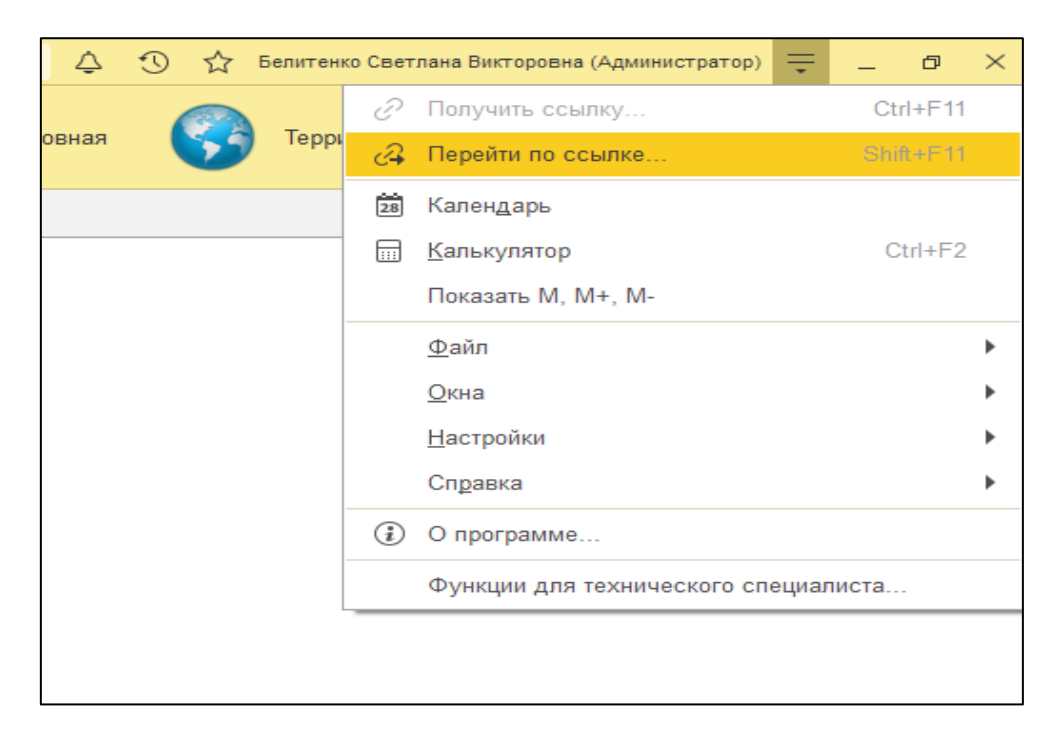

Рис. 6. Получение ссылки

Чтобы получить ссылку для использования в адресной строке браузера (для веб-клиентов), следует нажать кнопку «Получить ссылку».

Чтобы поместить ссылку в буфер обмена, следует нажать кнопку «Копировать в буфер обмена».

Для добавления ссылки в список избранных используется кнопка «Добавить в избранное».

Для перехода по ссылке необходимо нажать кнопку в правом верхнем углу, вставить необходимую ссылку и нажать кнопку «Перейти» или выполните команду меню «Главное меню – Перейти по ссылке» и укажите в открывшемся диалоге сохраненный ранее текст ссылки или введите его.

Чтобы поместить ссылку из буфера обмена нажмите кнопку «Вставить из буфера».

Для добавления ссылки в избранное нажмите кнопку «Добавить в избранное» (если для пользователя установлено право «Сохранение данных пользователя»).

Для перехода по ссылке нажмите кнопку «Перейти». Если ссылка указана не верно, система выводит предупреждение «Неверная команда» (Рис. 7).

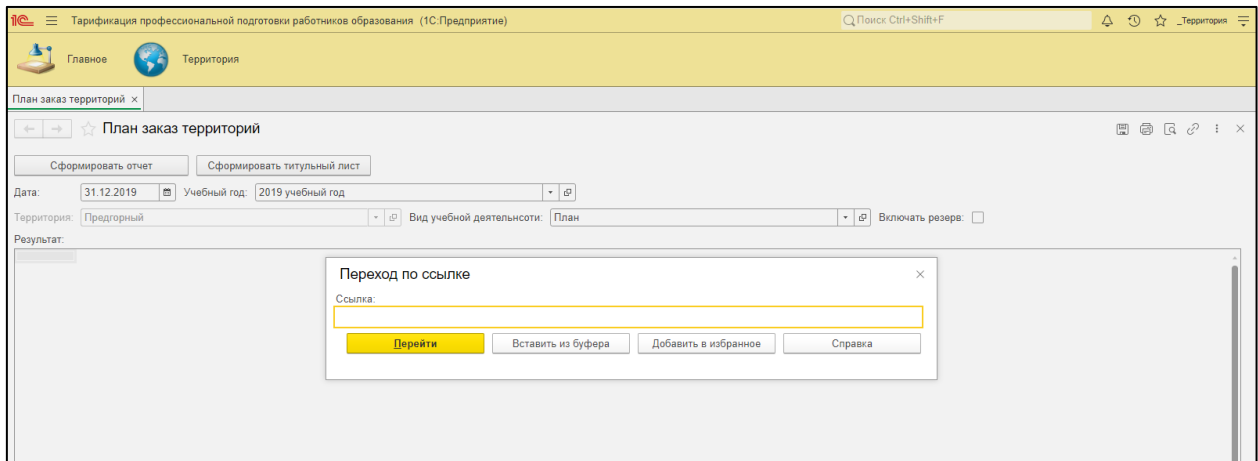

Рис. 7. Переход по ссылке

## **Избранное**

Избранное – это список ссылок, выбранных пользователем системы для быстрого перехода по ним.

Чтобы добавить ссылку на объект в список избранных необходимо выбрать пункт в области системных команд «Избранное» и «Добавить в избранное». Чтобы открыть список избранных следует нажать кнопку «Избранное» (Рис. 8).

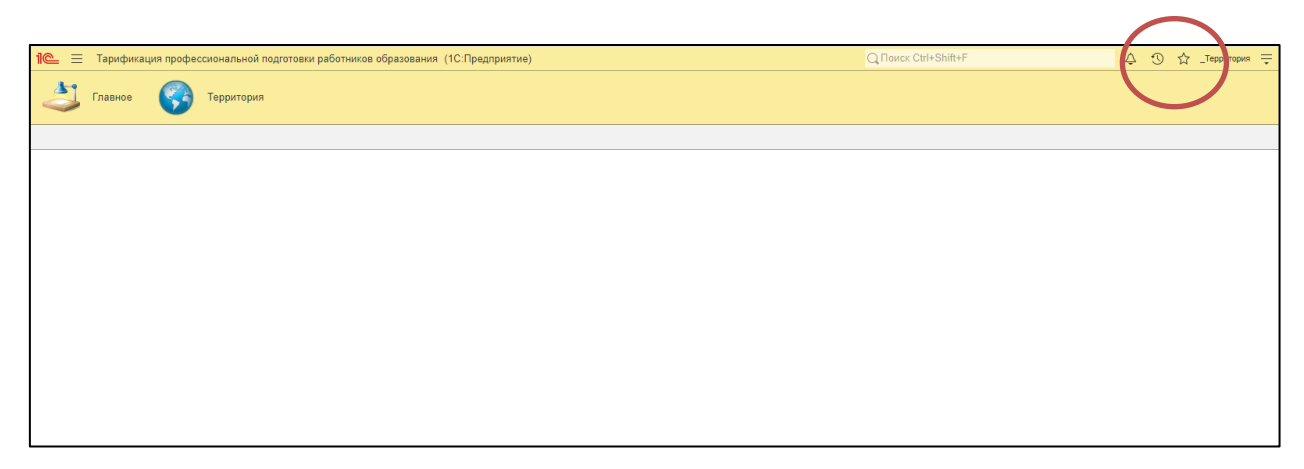

Рис. 8. Избранное

Для перехода нажмите левой кнопкой мыши по ссылке.

## **История**

АИС сохраняет историю работы пользователя, которую можно использовать для быстрого доступа к недавно созданным или отредактированным документам (Заявкам, ходатайствам, отчетам и т.д.).

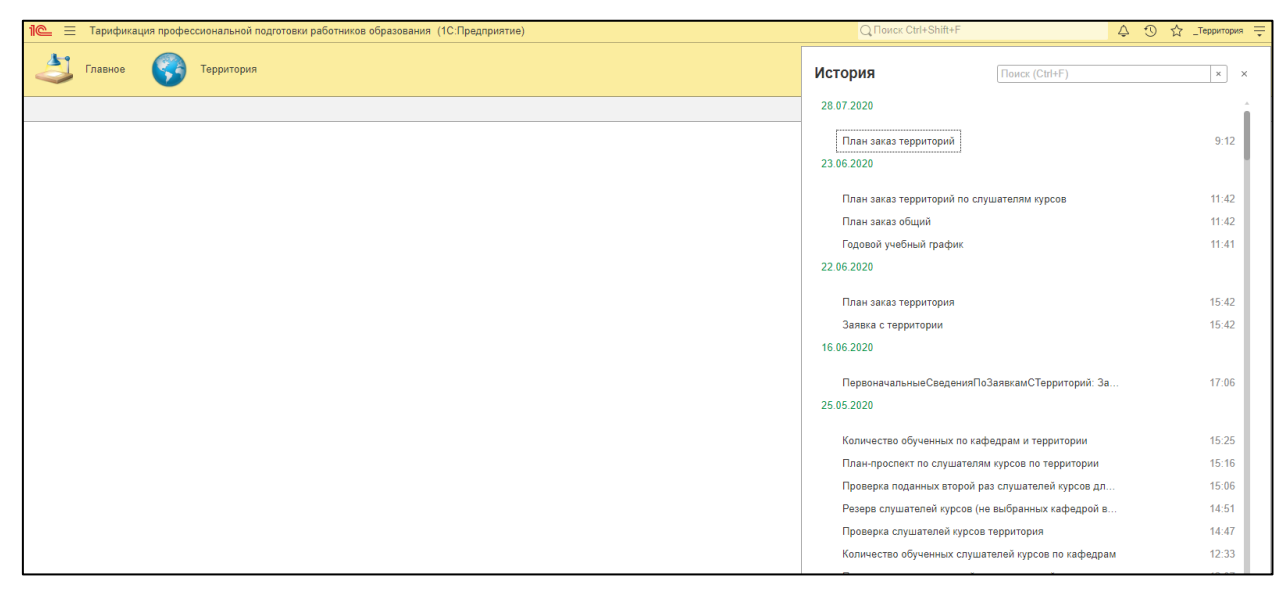

Рис. 9. История работы пользователя

Для просмотра истории необходимо в области системных команд нажать кнопку <sup>Ф</sup> для просмотра истории.

Для чтобы найти событие необходимо ввести в строке поиска ключевые слова (Рис. 10).

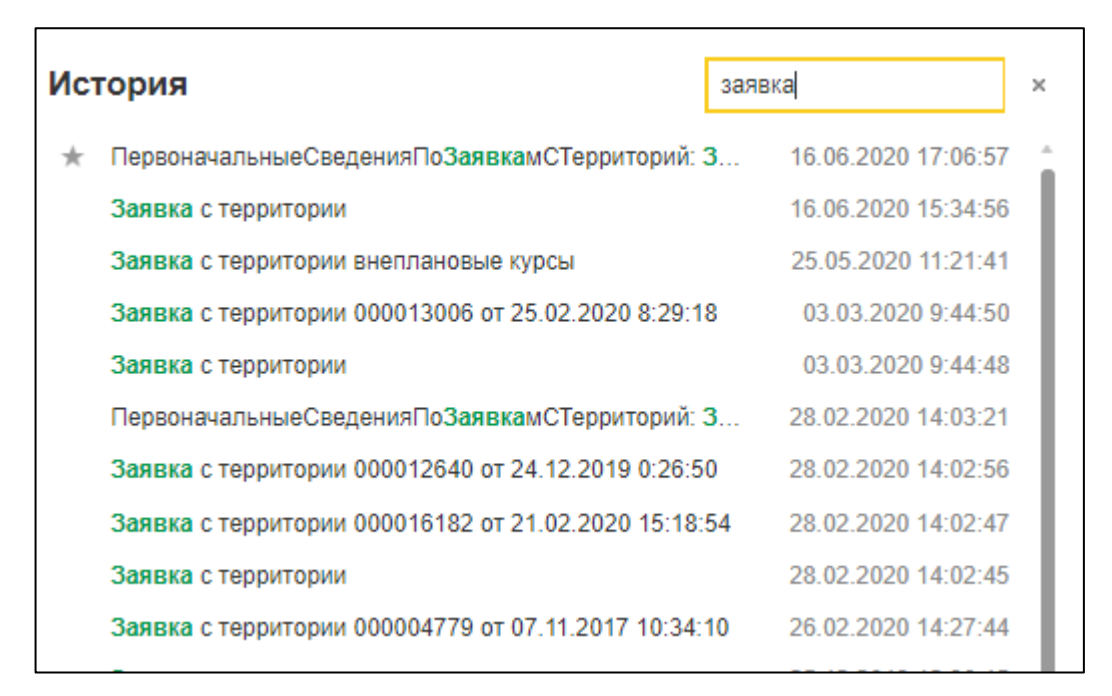

Рис. 10. Поиск события

#### **Оповещения**

Механизмы оповещения предназначены для информирования пользователя о том, что система выполнила то или иное действие. Оповещение создается системой автоматически или администратором системы (программистом).

Оповещение отображается в окне, которое по умолчанию привязано к системному лотку панели задач операционной системы. Или с оповещение связана какая-либо ссылка, то пояснения будет одновременно являться гиперссылкой. При ее нажатии откроется объект, на который указывается ссылка. Пояснение также будет представлено гиперссылкой, если оповещение сформировано системой автоматически (при интерактивной записи/изменении объекта).

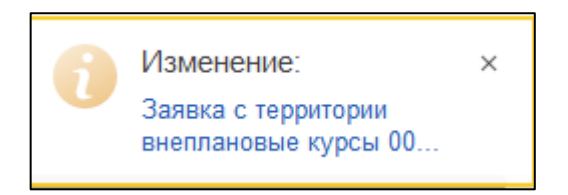

Рис. 11. Оповещение об изменении заявки

- Текст причина оповещения (Например: «Изменение»);
- Пояснение уточняющая информация.

Окно оповещения исчезает с экрана по истечении некоторого времени. Однако если на него навести курсор, то оно будет отображаться до тех пор, пока его не закрыть или не отвести курсов мыши. При отображении в информационной панели список оповещений выравнивается по правому краю панели и очищается при закрытии основного окна.

#### **Сообщения**

В процессе работы в системе могут возникать ситуации, когда действие не может быть выполнено. Например, если при проведении «Заявки с территории» обязательное поле для заполнения, окажется незаполненным. В таких случаях система отображает сообщение с содержанием причины возникшей ошибки (Рис. 12).

|                                                                                                    | Заявка с территории 000012889 от 24.12.2019 0:27:02 *<br>$+ +$                      |                               |                                                 |                                                                                          |                      |                                                                                   |                                              |                                                                                             |            |  |  |  |  |  |  |
|----------------------------------------------------------------------------------------------------|-------------------------------------------------------------------------------------|-------------------------------|-------------------------------------------------|------------------------------------------------------------------------------------------|----------------------|-----------------------------------------------------------------------------------|----------------------------------------------|---------------------------------------------------------------------------------------------|------------|--|--|--|--|--|--|
|                                                                                                    |                                                                                     |                               |                                                 |                                                                                          |                      |                                                                                   |                                              |                                                                                             |            |  |  |  |  |  |  |
|                                                                                                    | Основное                                                                            |                               | Первоначальные сведения по заявкам с территорий |                                                                                          |                      |                                                                                   |                                              |                                                                                             |            |  |  |  |  |  |  |
|                                                                                                    |                                                                                     | Провести и закрыть            | Записать<br>Провести                            | Печать                                                                                   |                      |                                                                                   |                                              |                                                                                             | Еще -      |  |  |  |  |  |  |
| Homep:                                                                                                    |                                                                                     |                               | 000012889                                       | Дата: 16.06.2020 17:28:03<br>l es<br>Номер внутренний отдела:                            |                      |                                                                                   | Учебный год: 2020 учебный год                | $\mathbb{P} \left[ \begin{array}{ccc} 0 & \cdots & 0 \\ \cdots & 0 & 0 \end{array} \right]$ |            |  |  |  |  |  |  |
|                                                                                                    | Территория:                                                                         |                               | Предгорный                                      | Отдел образо Ошибка:<br>$\Box$<br>$\mathbf{v}$ .                                         |                      | > X страции Предгорного *<br>. 0                                                  |                                              |                                                                                             |            |  |  |  |  |  |  |
| Поле "Номер внутренний отдела"<br>Тема курсового мероприятия: Преподавание иностранных языков в условиях реали   -<br>$\Box$<br>не заполнено |                                                                                     |                               |                                                 |                                                                                          |                      |                                                                                   |                                              |                                                                                             |            |  |  |  |  |  |  |
| $\mathbb{Q}_1$ .<br>План-проспект:<br>Годовой учебный график 0000002878 от 19.06.2019 1( -<br>Количество слушателей:                         |                                                                                     |                               |                                                 |                                                                                          |                      |                                                                                   |                                              |                                                                                             |            |  |  |  |  |  |  |
|                                                                                                    |                                                                                     |                               |                                                 |                                                                                          |                      |                                                                                   |                                              |                                                                                             |            |  |  |  |  |  |  |
| N                                                                                                    | ↑ ↑<br>Заполнить образование<br>Добавить<br>Заполнить заявку<br>Еще<br>Образование  |                               |                                                 |                                                                                          |                      |                                                                                   |                                              |                                                                                             |            |  |  |  |  |  |  |
|                                                                                                    |                                                                                     | Слушатели курсов<br>Должность | Образовательная ор.<br>Населенный пункт         | Электронный адрес<br>Телефон                                                             | Специальность по об. | Наименование образовательной организации.<br>Дата выдачи документа об образовании | Серия документа об о<br>Номер документа об о | Год последнего повышения квалификации                                                       | Потребност |  |  |  |  |  |  |
|                                                                                                    |                                                                                     |                               |                                                 |                                                                                          |                      |                                                                                   |                                              |                                                                                             |            |  |  |  |  |  |  |
|                                                                                                    |                                                                                     | 1 Хмелева Татьяна О.          | MEOV COILING 7                                  |                                                                                          | Высшее образование.  | Армавирский государственный педагогическ                                          |                                              |                                                                                             | n          |  |  |  |  |  |  |
|                                                                                                    |                                                                                     | Учитель иностранны.           | Ессентукская                                    |                                                                                          |                      |                                                                                   |                                              |                                                                                             |            |  |  |  |  |  |  |
|                                                                                                    |                                                                                     |                               |                                                 |                                                                                          |                      |                                                                                   |                                              |                                                                                             |            |  |  |  |  |  |  |
|                                                                                                    |                                                                                     |                               |                                                 |                                                                                          |                      |                                                                                   |                                              |                                                                                             |            |  |  |  |  |  |  |
|                                                                                                    |                                                                                     |                               |                                                 |                                                                                          |                      |                                                                                   |                                              |                                                                                             |            |  |  |  |  |  |  |
|                                                                                                    |                                                                                     |                               |                                                 |                                                                                          |                      |                                                                                   |                                              |                                                                                             |            |  |  |  |  |  |  |
|                                                                                                    |                                                                                     |                               |                                                 |                                                                                          |                      |                                                                                   |                                              |                                                                                             |            |  |  |  |  |  |  |
|                                                                                                    | Сообщения:                                                                          |                               |                                                 |                                                                                          |                      |                                                                                   |                                              |                                                                                             |            |  |  |  |  |  |  |
|                                                                                                    |                                                                                     |                               | - Поле "Номер внутренний отдела" не заполнено   |                                                                                          |                      |                                                                                   |                                              |                                                                                             |            |  |  |  |  |  |  |
|                                                                                                    | Не заполнена колонка "Специальность по образованию" в строке 1 списка "Состав"<br>- |                               |                                                 |                                                                                          |                      |                                                                                   |                                              |                                                                                             |            |  |  |  |  |  |  |
|                                                                                                    | $\overline{\phantom{a}}$                                                            |                               |                                                 | Не заполнена колонка "Номер документа об образовании" в строке 1 списка "Состав"         |                      |                                                                                   |                                              |                                                                                             |            |  |  |  |  |  |  |
|                                                                                                    | -                                                                                   |                               |                                                 | Не заполнена колонка "Серия документа об образовании" в строке 1 списка "Состав"         |                      |                                                                                   |                                              |                                                                                             |            |  |  |  |  |  |  |
|                                                                                                    |                                                                                     |                               |                                                 | - Не заполнена колонка "Дата выдачи документа об образовании" в строке 1 списка "Состав" |                      |                                                                                   |                                              |                                                                                             |            |  |  |  |  |  |  |

Рис. 12. Сообщение об ошибке

Чтобы открыть или закрыть окно сообщение в процессе работы необходимо нажать сочетание клавиш Ctrl+Shift+Z.

### **Калькулятор**

В системе можно использовать встроенный калькулятор для несложных текущих расчетов. Его можно вызвать, нажав пункт главного

меню  $\left| \frac{\overline{}}{\overline{}}\right|$  и выбрать вкладку «Калькулятор».

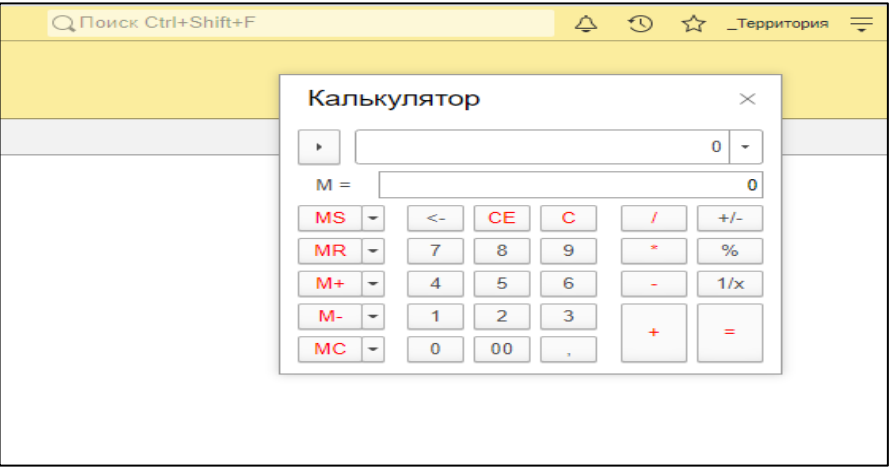

Рис. 13. Калькулятор

### **Календарь**

Для вызова встроенного календаря необходимо нажать пункт главного меню = выбрать вкладку «Календарь». В календаре отображается текущий и следующий месяц. Для перехода между месяцами используются кнопки «Вперед» и «Назад».

| 2020 | ×              | Июль |                          | ×  | ¢  | $\,>$ | Август |    |    |    |                |    |                |
|------|----------------|------|--------------------------|----|----|-------|--------|----|----|----|----------------|----|----------------|
| Пн   | BT             | Cp   | Чт                       | Пт | Cб | Bc    | Пн     | Bт | Cp | Чт | Пт             | Cб | Bc             |
| 29   | 30             | 1    | $\overline{2}$           | 3  | 4  | 5     |        |    |    |    |                | 1  | $\overline{2}$ |
| 6    | $\overline{7}$ | 8    | 9                        | 10 | 11 | 12    | 3      | 4  | 5  | 6  | $\overline{7}$ | 8  | 9              |
| 13   | 14             | 15   | 16                       | 17 | 18 | 19    | 10     | 11 | 12 | 13 | 14             | 15 | 16             |
| 20   | 21             | 22   | 23                       | 24 | 25 | 26    | 17     | 18 | 19 | 20 | 21             | 22 | 23             |
| 27   | 28             | 29   | 30                       | 31 |    |       | 24     | 25 | 26 | 27 | 28             | 29 | 30             |
|      |                |      |                          |    |    |       | 31     | 1  | 2  | 3  | 4              | 5  | 6              |
|      |                |      | Сегодня, 16 июня 2020 г. |    |    |       |        |    |    |    |                |    |                |
|      |                |      |                          |    |    |       |        |    |    |    |                |    |                |

Рис. 14. Календарь

# <span id="page-17-0"></span>**1. РАЗДЕЛ «ОБЩАЯ ИНФОРМАЦИЯ ОБ ОБРАЗОВАТЕЛЬНОЙ ОРГАНИЗАЦИИ»**

В модуле «Территория» необходимо открыть вкладку «Общая информация об образовательной организации» и внести данные:

- Поле «Код» – присваивается автоматически системой при сохранении документа;

- Поле «Наименование образовательной организации» – заполняется полностью;

- Поле «Юридический адрес»;

- Поле «Контактные данные»;

- Поле «Руководитель образовательной организации» – Ф.И.О. заполняется полностью;

- Поле «Должность руководителя образовательной организации».

Для того чтобы информация отображалась в заявке (ходатайстве) при печати необходимо поставить зеленую галочку «Выводить на печать номер документа», провести и закрыть документ.

| $\mathop{\mathbb{H}}\nolimits$ |     |                                       | STT MM+M- OX<br>Отдел образования администрации Нефтекумского городского скруга Ставропольского края (Органы управления образованием администраций муниципальных районов и городских округов Ставропольского края) - |                |
|--------------------------------|-----|---------------------------------------|----------------------------------------------------------------------------------------------------|----------------|
| $\star$                        |     |                                       | Отдел образования администрации Нефтекумского городского округа Ставропольского края (Органы управления образованием администраций муниципальных районов и городских округов Ставро                                  |                |
| $\odot$                        |     | Записать и закрыть                    | Записать                                                                                                    | Еще +          |
| $Q_{\rm c}$                    | Код |                                       | 000000017                                                                                                    |                |
|                                |     | Наименование:                         |                                                                                                    |                |
| Ô                              |     | Территория:                           | Нефтекумский                                                                                                    | $\mathbb{G}^1$ |
|                                |     | Наименование полное:                  |                                                                                                    |                |
|                                |     | Адрес:                                |                                                                                                    |                |
|                                |     | Контактные данные:                    |                                                                                                    |                |
|                                |     | Руководитель:                         |                                                                                                    |                |
|                                |     | Должность:                            |                                                                                                    |                |
|                                |     | Выводить на печать номер документа: У |                                                                                                    |                |
|                                |     |                                       |                                                                                                    |                |
|                                |     |                                       |                                                                                                    |                |
|                                |     |                                       |                                                                                                    |                |
|                                |     |                                       |                                                                                                    |                |
|                                |     |                                       |                                                                                                    |                |

Рис. 15. Общая информация об образовательной организации

# <span id="page-18-0"></span>**2. СОЗДАНИЕ ПЛАНА-ЗАКАЗА КУРСОВЫХ МЕРОПРИЯТИЙ СКИРО ПК и ПРО**

**План–заказ** - это первый этап формирования годового календарного учебного графика курсовых мероприятий, сбор заявок от муниципальных и государственных образовательных организаций в соответствии с потребностью.

Для создания плана-заказа необходимо:

Открыть модуль «Территория» далее вкладку «План заказ территория».

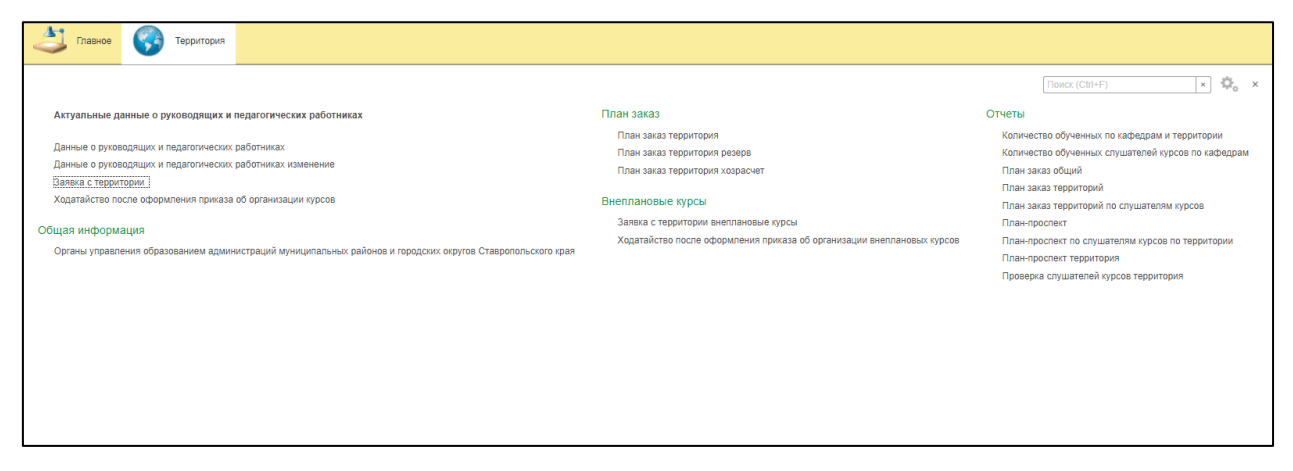

Рис. 16. Основное окно программы АИС

Нажать кнопку «Создать» и внести необходимую информацию:

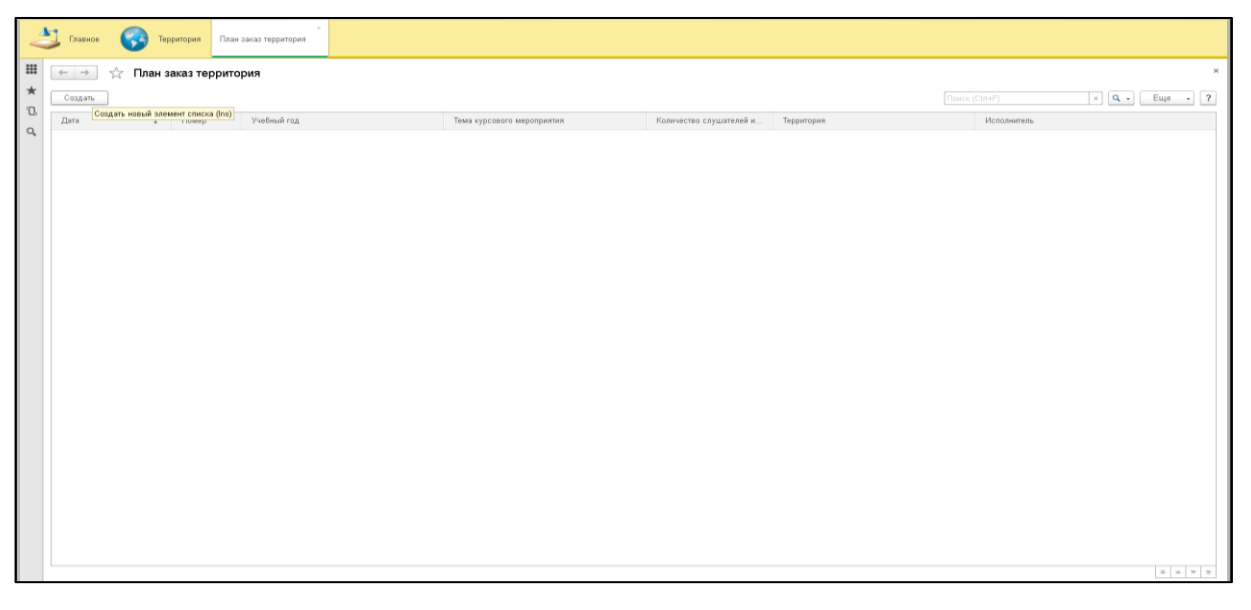

Рис. 17. Создание плана-заказа

- Поле «Номер» - присваивается автоматически при нажатии реквизита «Провести и закрыть» или «Записать».

- Поле «Дата» - любая дата на интервале от даты начала занесения данных по плану заказу по слушателям курсов до даты окончания.

- Поле «Учебный год» - выбирается необходимый.

- Поле «Тема курсового мероприятия» - необходимо нажать на кнопку (квадратик с тремя точками в конце поля).

|                    | 小<br>Главное                                                                                                    | Территория                      | План заказ территория                | План заказ территория (создание) *           |  |                          |                                |  |  |  |  |  |  |  |  |
|--------------------|----------------------------------------------------------------------------------------------------|---------------------------------|--------------------------------------|----------------------------------------------|--|--------------------------|--------------------------------|--|--|--|--|--|--|--|--|
| ∣⊞<br>$\star$      | $\leftarrow$ $\rightarrow$<br>Главное                                                                                                    | План заказ по слушателям курсов | План заказ территория (создание) *   |                                              |  |                          | $\times$                       |  |  |  |  |  |  |  |  |
| $\Box$<br>$\alpha$ | Номер:                                                                                                    | Записать<br>Провести и закрыть  | Провести<br>Дата: 21.03.2017 0.00.00 | 2017-2018 учебный год: 3017-2018 учебный год |  |                          | Euge - ?<br>$\theta$<br>$\sim$ |  |  |  |  |  |  |  |  |
|                    | Тема курсового мероприятия:<br>- Отдел образования:<br>Территория: Изобильненский<br>Количество слушателей итого:<br>$\Omega$<br>Подбор<br>Еще -<br>Добавить<br>Должность<br>Дата рождения<br>Телефон<br>$_{\rm N}$<br>Слушатель курсов<br>Тема последнего повышения квалификации<br>Количество часов |                                 |                                      |                                              |  |                          |                                |  |  |  |  |  |  |  |  |
|                    |                                                                                                    |                                 |                                      |                                              |  |                          |                                |  |  |  |  |  |  |  |  |
|                    |                                                                                                    | Образовательная организация     | Предмет                              | Пол                                          |  | Год последнего повышения | Элекстронный адрес             |  |  |  |  |  |  |  |  |
|                    |                                                                                                    | <b>1200</b>                     |                                      |                                              |  |                          |                                |  |  |  |  |  |  |  |  |

Рис. 18. Выбор реквизитов курсового мероприятия

В открывшейся форме выбрать тему курсового мероприятия и нажать кнопку «Выбрать» или двумя щелчками левой кнопки мыши.

| Теминдорени нероприятий (ПСПредприятие)                                                                                                    |                    |                                            |               |                 |                   |                                   | (7) [2] M M+ M- / 6 M |
|----------------------------------------------------------------------------------------------------|--------------------|--------------------------------------------|---------------|-----------------|-------------------|-----------------------------------|-----------------------|
| Темы курсовых мероприятий                                                                                                    |                    |                                            |               |                 |                   |                                   |                       |
| Biofipars.                                                                                                    |                    |                                            |               |                 | Floates: (Ctrl+P) | $\vert x \vert$ Q $\vert x \vert$ | Euge -                |
| Наименование                                                                                                    | Вид курсового мер. | Kadensa                                    | Karero.       | $B_1$ . $1$     | Havano Aniler     | Осончания дейст.                  | Koa                   |
| - Совершенствованию профессиональной компетентности учителя биологии в условиях реализации ФГОС ОСО и введения.                             | KEW 72             | Кафодра естоственно-математических дисци.  | <b>VINTOR</b> | План            | 02.03.2017        | 02.03.2017                        | 000000007             |
| Совершенствование профессиональной компетентности учителя географии в условиях реализации ФГОС ООО и введени.<br>$\overline{\phantom{a}}$   | KITK 72            | Кафедра истественно-математических дисци.  | vurren.       | План            | 02.03.2017        | 02.03.2017                        | 0000000308            |
| Современные подходы и технологии инковационной деятельности учителя математики в условиях реализации ФГОС ОО.<br>$\sim$                     | <b>IGBC 72</b>     | Кафедра естоственно-математических дисци.  | <b>VIHTOR</b> | <b>Flater</b>   | 02.03.2017        | 02.03.2017                        | 000000309             |
| Совершенствования профессиональной компетентности учителя информатики в условиях реализации ФГОС ООО и введ<br>$\sim$                       | <b>KITK 72</b>     | Кафедра истественно-математических дисци.  | vurren.       | План            | 02.03.2017        | 02.03.2017                        | 0000000310            |
| - Основные подходы к преподаванию школьного курса биологии в условиях введения ФГОС СОО                                                     | <b>RTBC72</b>      | Кафедра естоственно-математических дисци   | <b>Vietna</b> | <b>Claim</b>    | 02.03.2017        | 02.03.2017                        | 000000311             |
| - Основные подходы к преподаванию шизльного курса географии в условиях введения ФГОС СОО                                                    | KITK 72            | Кафедра истественно-математических дисци.  | yurren.       | План            | 02.03.2017        | 02.03.2017                        | 000000312             |
| Формирования ИСТ-компетентности учителя в условиях реализации ФГОС ООО и введения профессионального стандарт.                               | <b>IGTBC 72</b>    | Кафедра естоственно-математических дисци-  | <b>VIHTOS</b> | План            | 02.03.2017        | 02.03.2017                        | 000000314             |
| Формирование ИКТ-компетентности педагога в условиях реализации ФГОС дошкольного образования                                                 | KITK 72            | Кафедра истественно-математических дисци.  | Deast.        | План            | 02.03.2017        | 02.03.2017                        | 000000315             |
| Поихолого-педагогическое сопровохдение развития одаренности, интеллектуальных и творческих способностей у маадш                             | FOTBY, 285         | Кафедра начального образования             | <b>VIHTES</b> | План            | 02.03.2017        |                                   | 000000331             |
| Современный урок как средство достижения образовательных результатов ФГОС в начальной шизле<br>$\sim$                                       | <b>KITK 72</b>     | Кафедра начального образования             | 2955.20       | План            | 02.03.2017        |                                   | 000000333             |
| Оценка качества образовательных достижений обучающихся в начальной школе: методические эспекты подготовки обуч.<br>$\overline{\phantom{a}}$ | FOTBY, 285         | Кафедра начального образования             | DIM. A.       | План            | 02.03.2017        |                                   | DODGODD X14           |
| Реализация системно-деятельностного подхода в начальном общем обхазовании в соответствии с трабованиями ФГОС:<br>$\sim$                     | <b>KTK72</b>       | Кафедра начального образования             | yurren.       | План            | 02.03.2017        |                                   | 0000000335            |
| Совершенствование образовательной деятельности в начальной школе в соответствии с требованиями ФГСС и професси.                             | <b>KTBC 72</b>     | Кафедра начального образования             | <b>VIHTED</b> | План            | 02.03.2017        |                                   | DODGODD XX            |
| Содержание и технологии работы учителя с детьми, имеющими ОВЗ.<br>$\sim$                                                                    | <b>KTK72</b>       | Кафедра спациального и инспозивного обра.  | Deast.        | План            | 01.03.2017        |                                   | 0000000304            |
| Превестяемность федеральных государственных образовательных стандартов начального общего и основного общего о                               | KTBC36             | Кафедра естественно-математических дисци-  | <b>VIHTED</b> | План            | 02.03.2017        | 02.03.2017                        | DODGOD XM             |
| Интеграция урочной и внеурочной деятельности по химии в условиях реализации ФГОС ООО                                                        | <b>KTK 36</b>      | Кафедра естественно-математическог дисци.  | yurren.       | План            | 02.03.2017        | 02.03.2017                        | 0000000339            |
| Интеграция урочной и внеурочной деятельности по физике в условиях реализации ФГОС ОСО                                                       | KTBC36             | Кафедра естественно-математических дисци-  | <b>VIHTED</b> | План            | 02.03.2017        | 02.03.2017                        | 000000340             |
| Особенности экоаменедионных моделей ГИА по биологии в условиях реализации ФК ГОС 2004 года и вредения ФГОС об.<br>$\sim$                    | KITIK 36           | Кафедра естественно-математических дисци-  | yurren.       | <b>F</b> UNGER  | 02.03.2017        | 02.03.2017                        | 0000000341            |
| Особенности эколмензионных моделей ГИА по географии в условиях реализации ФК ГОС 2004 года и введения ФГОС о.<br>$\overline{\phantom{a}}$   | <b>KTBC36</b>      | Кафедра естественно-математических дисци-  | <b>VIHTED</b> | Dates           | 02.03.2017        | 02.03.2017                        | 000000342             |
| Теоретические и методические аспекты подготовки обучающихся к государственной итогодой аттестации по химии<br>$\sim$                        | <b>KTBC 36</b>     | Кафедра остоственно-математических дисци-  | <b>VHFFRR</b> | План            | 02.03.2017        | 02.03.2017                        | 0000000343            |
| Методика подготовки выпускников 9 классов к посударственной итоговой аттестации по математике                                               | <b>KTBK 36</b>     | Кафедра естественно-математических дисци-  | yurren.       | <b>Dates</b>    | 02.03.2017        | 02.03.2017                        | 0000000344            |
| Матодика подготовки выпускников 11 классов к государственной итоговой аттестации по математиков<br>$\sim$                                   | <b>KEW 36</b>      | Кафодра остоственно-математических дисци.  | <b>VINTOR</b> | <b>F</b> ULSING | 02.03.2017        | 02.03.2017                        | 0000000345            |
| Методика подготовки выпускников к государственной итоговой аттестации по информатике                                                        | <b>KTK 36</b>      | Кафедра естественно-математических дисци-  | yurren.       | <b>Dates</b>    | 02.03.2017        | 02.03.2017                        | 0000000346            |
| Организация провотной деятельности обучающихся в условиях реализации ФГОС ООО<br>$\sim$                                                     | <b>KEW 36</b>      | Кафодра остоственно-математических дисци.  | <b>VINTOR</b> | <b>Flager</b>   | 02.03.2017        | 02.03.2017                        | 0000000347            |
| Поизволическая подготовка обучающихся к государственной итоговой аттестации                                                                 | KTIK 36            | Кафедра приходого-педагогических технолог. | <b>VARTES</b> | <b>Dates</b>    | 01.03.2017        | 06.03.2017                        | 0000000351            |
| Матодическое сопровождение реализации ФГОС: провитирование и аналио современного урока<br>$\sim$                                            | <b>KEW 36</b>      | Кафодра психолого-педагогических технолог. | <b>GOMOTT</b> | <b>Fliridos</b> | 02.03.2017        | 02.03.2017                        | 0000000352            |
| Организация деятельности педагого нескологов обоздовательных организаций в условиях реализации ФГОС<br>$\sim$                               | <b>KTIK 72</b>     | Кафедра приходого-педагогических технолог. | negaro.       | <b>Dates</b>    | 02.03.2017        | 02.03.2017                        | 000000353             |
| Кадровая политика образовательной организации в условиях внедрения профессионального стандарта педагога<br>$\sim$                           | KEW 72             | Кафодра психолого-педагогических технолог. | 0910000       | <b>Filton</b>   | 02.03.2017        | 02.03.2017                        | 0000000354            |
| Формирование психологически комфортной и безопасной образовательной среды<br>$\sim$                                                         | <b>KTIK 72</b>     | Кафедра психолого-педагогических технолог. | педато.       | <b>Dates</b>    | 02.03.2017        | 02.03.2017                        | 000000355             |
| - Уповеление воспитательной деятельностью в общеобозовательной организации в условиях реализации ФГОС основнос                              | <b>JOTBC 22</b>    | Кафедеа психолого педагогических технолог. | <b>GAMACT</b> | План.           | 02.03.2017        | 02.03.2017                        | 000000366<br>.        |

Рис. 19. Выбор темы курсового мероприятия

- Поле «Территория» - заполняется автоматически.

- Поле «Отдел образования» - заполняется автоматически, если значение пустое (или неверное), то необходимо сообщить в техническую поддержку АИС с указанием номера документа и описанием ошибки, или сделать скриншот экрана и прислать на электронную почту [plan-prospekt@mail.ru.](mailto:plan-prospekt@mail.ru)

| H<br>План заказ территория (создание) *<br>$\rightarrow$<br>$\leftarrow$<br>∣∗<br>План заказ по слушателям курсов<br>Главное<br>D.<br>Провести<br>Euge - 7<br>Провести и закрыть<br>Записать<br>$\alpha$<br>Дата: 21.03.2017 0:00:00<br>2017-2018 учебный год: 2017-2018 учебный год<br>Номер:<br>P<br>$\sim$<br>Тема курсового мероприятия: Основные подходы к преподаванию школьного курса биологии в условиях введения ФГОС СОО<br>$\mathcal{P}$<br>$\sim$<br>Территория: Изобильненский<br>v  © Отдел образования:<br>Количество слушателей итого:<br>$\Omega$<br>Добавить<br>Подбор<br>Euge v<br>Должность<br>Тема последнего повышения квалификации<br>Телефон<br>$_{\rm N}$<br>Слушатель курсов<br>Дата рождения<br>Количество часов<br>Элекстронный адрес<br>Образовательная организация<br>Пол<br>Предмет<br>Год последнего повышения | Главное |  | Территория | План заказ территория | План заказ территория (создание) * |  |  |  |  |  |  |  |  |  |  |
|----------------------------------------------------------------------------------------------------|---------|--|------------|-----------------------|------------------------------------|--|--|--|--|--|--|--|--|--|--|
|                                                                                                    |         |  |            |                       |                                    |  |  |  |  |  |  |  |  |  |  |
|                                                                                                    |         |  |            |                       |                                    |  |  |  |  |  |  |  |  |  |  |
|                                                                                                    |         |  |            |                       |                                    |  |  |  |  |  |  |  |  |  |  |
|                                                                                                    |         |  |            |                       |                                    |  |  |  |  |  |  |  |  |  |  |
|                                                                                                    |         |  |            |                       |                                    |  |  |  |  |  |  |  |  |  |  |
|                                                                                                    |         |  |            |                       |                                    |  |  |  |  |  |  |  |  |  |  |
|                                                                                                    |         |  |            |                       |                                    |  |  |  |  |  |  |  |  |  |  |
|                                                                                                    |         |  |            |                       |                                    |  |  |  |  |  |  |  |  |  |  |
|                                                                                                    |         |  |            |                       |                                    |  |  |  |  |  |  |  |  |  |  |
|                                                                                                    |         |  |            |                       |                                    |  |  |  |  |  |  |  |  |  |  |

Рис. 20. Выбор реквизитов «Подбор»

Далее нажимаем кнопку «Подбор». Откроется форма по данным о руководящих и педагогических работниках Ставропольского края, где нужно выбрать Ф.И.О. слушателя курсов. Выбор осуществляется нажатием левой клавиши мыши (двумя щелчками) или кнопкой клавиатуры «Enter» на нужном «Слушателе курсов». В этот момент в документ «План заказ территория» добавляется Ф.И.О. слушателя и исчезает из общего списка. При этом можно выбирать несколько слушателей.

Когда заполнение данной темы курсового мероприятия завершено, нужно нажать на закрывающую кнопку **в правом верхнем углу формы подбора, а не самой программы АИС (Рис. 21).**

В итоге у нас получается один документ – одно курсовое мероприятие (Рис. 22).

| Главное                                  | План заказ территория<br>Teppurropus     | План заказ территория 00000002255<br>er 21.03.2017 20:28:02 | Ферма выбора список |                   |                |             |                  |                          |                    |
|------------------------------------------|------------------------------------------|-------------------------------------------------------------|---------------------|-------------------|----------------|-------------|------------------|--------------------------|--------------------|
| $+ -$                                    | Форма выбора список                      |                                                             |                     |                   |                |             |                  |                          | Euge.              |
| Территория                               | Слушатели курсов (Учителя)<br>$\ddot{a}$ | Отдел образования                                           | Фамилия             | Отчество          | <b>Vlamm</b>   | Дата рожде. | <b>Flow</b>      | Образовательная организ. | <b>Пид</b> сотруди |
| Изобильненский                           | Аверцина Мария Петровна                  | Отдел образования администрации Изо                         | Аверцина            | Петровна          | Manuel         | 24.12.1955  | <b>Meastwark</b> | MICOV "COLLING!"         | Основной           |
| Изобильненский                           | Акулова Людмила Юрьевна                  | Отдел образования администрации Изо                         | Акулова             | Юрьевна           | Людмила        | 17.12.1991  | <b>Measured:</b> | MKOV "COLL No1"          | Основной           |
| Изобильненский                           | Антилова Ольга Николаевна                | Отдел образования администрации Изо                         | Autumpaa            | Николаевка        | Onura          | 30.06.1984  | <b>Минский</b>   | MKOV "COLL No1"          | Основной           |
| Изобильненский                           | Антономо Надежда Алексеевна              | Отдел образования администрации Изо                         | Антоненко           | Алексеевна        | Мадежда        | 24.11.1940  | Женский          | MKOV "COLL No 2"         | Основной           |
| Изобильненский                           | Багирова Сабина Эмировна                 | Государственное бюджетное профессио.                        | <b>Earypona</b>     | Эмировна          | Cations        | 04.04.1992  | Женский          | Государственное бюджет.  | Основной           |
| Изобильненский                           | Банных Светлана Сергеевна                | Отдел образования администрации Изо                         | Edenman             | Сергеевна         | Светлана       | 07.06.1986  | Женский          | MKOV "COLLINAT"          | Основной           |
| Изобильненский                           | Барабанова Надежда Валентиновна          | Отдел образования администрации Изо                         | Барабанова          | Валентиновна      | Надежда        | 27.04.1980  | Женский          | MKOV "COLLINE3"          | Основной           |
| Изобильненский                           | Бапищева Ирина Викторовна                | Отдел образования администрации Изо                         | Батиццева           | Пикторовна        | Ирина          | 07.03.1974  | Женский          | MKON "COLL NK3"          | Основной           |
| Изобильненский                           | Беляева Лариса Сергеевна                 | Отдел образования администрации Изо                         | Enness              | Сергеевна         | Лариса         | 28.01.1949  | Женский          | MKOV "COLL No 2"         | Основной           |
| Изобильненский                           | Блезникова Светлана Никольевна           | Отдел образования администрации Изо                         | Блазникова:         | Harromanewa       | Centrician     | 10.04.1986  | Женский          | MKOV "COLLING 4"         | Oceanewod          |
| Изобильненский                           | Брацытина Ирина Владимировна             | Отдел образования администрации Изо.                        | Беждатина           | Владимировна      | Ирина          | 05.08.1984  | Женский          | MKOV "COLLING 2"         | Основной           |
| Изобильненский                           | Васина Ирина Васильевна                  | Отдел образования администрации Изо                         | Bacess              | <b>Пасильевна</b> | Viponeza       | 13.09.1976  | Женский          | MKON "COLLINIS"          | Основной           |
| Изобильненский                           | Вахтерова Наталья Захаровна              | Государственное бюджетное профессио                         | Вахтерова           | Захаровна         | Наталья        | 10.10.1959  | Женский          | Государственное бюджет.  | Основной           |
| <b><i><u>Macdians sensorands</u></i></b> | Винокурова Татьяна Дмитриевна            | Отдел образования администрации Изо                         | Винокурова          | <b>Дмитриевна</b> | Tarames        | 19.02.1969  | Женский          | MKOW "COLLING"           | Ocuosucă           |
| Macdiants, report and                    | <b>BAACORA EASIA KONCTRATIONNESS</b>     | Государственное бюджетное профессио                         | Baacona             | Knocrastwoodnia   | Energy         | 29.05.1947  | <b>Messtered</b> | Государственное бюджет.  | Ocentewode         |
| Изобильнемский                           | Воронежева Ирина Витальевна              | Отдел образования администрации Изо                         | Подоментева         | Питальяема        | <b>Viponez</b> | 22.05.1963  | <b>Messinale</b> | MKON "COLLING?"          | Ocenseed           |
| Изобильненский                           | Гайтанкин Андрей Владимирович            | Отдел образования администрации Изо                         | Гайтанови           | Пладимирович      | Auspel         | 24.01.1964  | MysecupA         | MKOY "COLLI No 4"        | Основной           |
| Изобильненский                           | Ганов Елена Александроена                | Отдел образования администрации Изо                         | Ганза               | Александровна     | Energy         | 02.09.1974  | Женский          | MKOV "COLLINI3"          | Основной           |
| Manformananand                           | Fienesson Restert Americansus            | Отдел образования администрации Изо                         | Гиранко             | Anternetwa        | Лидия          | 24.06.1955  | Messiusab        | MICOV "COLLINAT"         | Orwrawna           |
| Macdischusesscault                       | Глыхоз Ника Васильевна                   | Отдел образования администрации Изо                         | Глынко              | Васильевна        | <b>Hyssa</b>   | 19.09.1957  | Женский          | MHOLY "COLLINE3"         | Основной           |
| Изобильненский                           | Голуб Елена Анатольяема                  | Государственное бюджетное профессио.                        | <b>Fony6</b>        | Анатольяема       | Energy         | 09.05.1988  | Женский          | Государственное бюджет.  | Основной           |
| Изобильненский                           | Голубова Алла Львовна                    | Отдел образования администрации Изо                         | <b>Forvillona</b>   | Львовна           | Anna           | 17.09.1960  | Женский          | MKOV "COLL Ne1"          | Основной           |
| Изобильненский                           | Гокдина Анастасия Сергеевна              | Отдел образования администрации Изо                         | Гридина             | Сергеевна         | Анастасия      | 27.03.1985  | Женский          | MKOV "COLL Ne1"          | Основной           |
| Изобильненский                           | Гринько Антоника Николаевна              | Отдел образования администрации Изо                         | Гравные             | Николаевна        | Антоника       | 14.01.1967  | Женский          | MKOV "COLLINE3"          | Основной           |
| Изобильненский                           | Гудилина Ольга Викторовна                | Отдел образования администрации Изо                         | Гудилина            | <b>Викторовна</b> | Onura          | 30.07.1971  | Messissah        | MKOV "COLLINI"           | Основной           |
| Изобильненский                           | Гузева Татьяна Геннадиевна               | Отдел образования администрации Изр.                        | Гузева              | Гениадиевиа       | Tariussa       | 03.03.1963  | Женский          | MKOV "COLL Ne1"          | Основной           |

Рис. 21. Выбор фамилии слушателя курсового мероприятия

|              | Главное                                                                                                    | Территория                                       | План заказ территория<br>or 21.03.2017 20:28:02         | План заказ территория 0000002255                                                                                  |                                                                                               |                          |                                  |  |  |  |  |  |  |  |  |
|--------------|----------------------------------------------------------------------------------------------------|--------------------------------------------------|---------------------------------------------------------|----------------------------------------------------------------------------------------------------|-----------------------------------------------------------------------------------------------|--------------------------|----------------------------------|--|--|--|--|--|--|--|--|
| m<br>$\star$ | $\leftarrow$ $\rightarrow$<br>Главное                                                                                                    | План заказ по слушателям курсов                  | План заказ территория 0000002255 от 21.03.2017 20:28:02 |                                                                                                    |                                                                                               |                          |                                  |  |  |  |  |  |  |  |  |
| D.           |                                                                                                    | Провести и закрыть<br>Записать                   | Провести                                                |                                                                                                    |                                                                                               |                          | Еще - ?                          |  |  |  |  |  |  |  |  |
| $\alpha$     | Homep:                                                                                                    | 0000002255                                       | Дата: 21.03.2017 20:28:02                               | 2017-2018 учебный год: 2017-2018 учебный год                                                                      |                                                                                               |                          | $\mathbb{R}$<br>$\sim$           |  |  |  |  |  |  |  |  |
|              |                                                                                                    |                                                  |                                                         | Тема курсового мероприятия: Основные подходы к преподаванию школьного курса биологии в условиях введения ФГОС СОО |                                                                                               |                          | $-40$<br>$\sim$                  |  |  |  |  |  |  |  |  |
|              |                                                                                                    | Территория: Изобильненский                       |                                                         | - Отдел образования:                                                                                              |                                                                                               |                          | Количество слушателей итого:     |  |  |  |  |  |  |  |  |
|              | Подбор<br>Добавить<br>Euje -<br>N<br>Должность<br>Телефон<br>Слушатель курсов<br>Дата рождения<br>Тема последнего повышения квалификации<br>Количество часов |                                                  |                                                         |                                                                                                    |                                                                                               |                          |                                  |  |  |  |  |  |  |  |  |
|              |                                                                                                    |                                                  |                                                         |                                                                                                    |                                                                                               |                          |                                  |  |  |  |  |  |  |  |  |
|              |                                                                                                    | Образовательная организация                      | Предмет                                                 | Пол                                                                                                    |                                                                                               | Год последнего повышения | Элекстронный адрес               |  |  |  |  |  |  |  |  |
|              |                                                                                                    | Антоненко Алексей Александро<br>MKOY "COLLIN: 2" | Учиталь физической культуры<br>Физкультура              | 02.01.1973<br>Мужской                                                                                             | Повышение проф. компетенции учителя в условиях<br>модернизации регионального образования      | 01.01.2013               | 89624277279<br>shkola2iz@mail.ru |  |  |  |  |  |  |  |  |
|              | $\overline{a}$                                                                                                    | Баркова Татьяна Александровна                    | Учитель иностранных языков                              | 13.08.1965                                                                                                    | Преподавание английского языка в условиях внедрения                                           |                          | 89064743389                      |  |  |  |  |  |  |  |  |
|              |                                                                                                    | MKOY "COLLIN #1"                                 | Иностранный язык                                        | Женский                                                                                                    | <b>ФГОС 000</b>                                                                               | 01.01.2015               | izoschool1@mail.ru               |  |  |  |  |  |  |  |  |
|              | $\overline{\mathbf{3}}$                                                                                                    | Бесова Ирина Николаевна                          | Учитель химии                                           | 04.08.1967                                                                                                    | Подготовка членов предметной комиссии по проверке<br>выполнения заданий с развёрнутым ответом |                          | 89034402002                      |  |  |  |  |  |  |  |  |
|              |                                                                                                    | MKOY "COLLINE3"                                  | Химия                                                   | Женский                                                                                                    |                                                                                               | 01.01.2016               | school3900@yandex.ru             |  |  |  |  |  |  |  |  |
|              |                                                                                                    |                                                  |                                                         |                                                                                                    |                                                                                               |                          |                                  |  |  |  |  |  |  |  |  |
|              | Исполнитель:                                                                                                    | Территория                                       |                                                         |                                                                                                    |                                                                                               |                          | $= 10$                           |  |  |  |  |  |  |  |  |

Рис. 22. Добавление ФИО слушателя на курсовое мероприятие

Если нужно удалить Ф.И.О. слушателя курсов, то нажимаем левой кнопкой мыши на строку, которая содержит фамилию слушателя курсов, и нажав правую клавишу мыши в контекстном меню (дополнительном) выбираем «Удалить» или нажимаем на клавиатуре кнопку «Delete» (Рис. 23).

|    |                |                                                                   | План заказ территория                          | План заказ территория 0000002255                                                                                  |          |                                                                                          |                                   |                          |                              |                      |
|----|----------------|-------------------------------------------------------------------|------------------------------------------------|----------------------------------------------------------------------------------------------------|----------|------------------------------------------------------------------------------------------|-----------------------------------|--------------------------|------------------------------|----------------------|
|    | Главное:       | Территория                                                        |                                                | or 21.03.2017 20:28:02                                                                                            |          |                                                                                          |                                   |                          |                              |                      |
| m  | $+ +$          | 120:28:02 План заказ территория 0000002255 от 21.03.2017 20:28:02 |                                                |                                                                                                    |          |                                                                                          |                                   |                          |                              |                      |
|    | Главное        | План заказ по слушателям курсов                                   |                                                |                                                                                                    |          |                                                                                          |                                   |                          |                              |                      |
| D. |                | Провести и закрыть<br>Записать                                    | Провести                                       |                                                                                                    |          |                                                                                          |                                   |                          | Еще - ?                      |                      |
| Q  | Номер:         | 0000002255                                                        | Дата: 21.03.2017 20:28:02                      | 2017-2018 учебный год: 2017-2018 учебный год                                                                      |          |                                                                                          |                                   |                          |                              | $-5$                 |
|    |                |                                                                   |                                                | Тема курсового мероприятия: Основные подходы к преподаванию школьного курса биологии в условиях введения ФГОС СОО |          |                                                                                          |                                   |                          | $\mathbf{v}$                 | $\sigma$             |
|    |                | Территория: Изобильненский                                        |                                                | - © Отдел образования:                                                                                            |          |                                                                                          |                                   |                          | Количество слушателей итого: |                      |
|    | Добавить       | Подбор                                                            |                                                |                                                                                                    |          |                                                                                          |                                   |                          |                              | Euge +               |
|    | N              | Слушатель курсов                                                  | Должность                                      | Дата рождения                                                                                                    |          | Тема последнего повышения квалификации                                                   |                                   | Количество часов         | Телефон                      |                      |
|    |                | Образовательная организация                                       | Предмет                                        | Пол                                                                                                    |          |                                                                                          |                                   | Год последнего повышения | Элекстронный адрес           |                      |
|    |                | Антоненко Алексей Александро.                                     | Учитель физической культуры                    | 02.01.1973                                                                                                    |          | Повышение проф. компетенции учителя в условиях<br>модернизации регионального образования |                                   |                          | 89624277279                  |                      |
|    |                | MKOY "COLL No 2"                                                  | Физкультура                                    | Мужской                                                                                                    |          |                                                                                          |                                   | 01.01.2013               | shkola2iz@mail.ru            |                      |
|    | $\overline{2}$ | Баркова Татьяна Александровна<br>MKOY "COLLIN 91"                 | Учитель иностранных языков<br>Иностранный язык | 13.08.1955<br>Женский                                                                                             |          | Преподавание английского языка в условиях внедрения<br><b>ФГОС 000</b>                   | 89064743389<br>izoschool1@mail.ru |                          |                              |                      |
|    | $\mathbb{R}$   | Бесова Ирина Николаевна                                           | Учитель химии                                  | 04.08.1957                                                                                                    |          | Подготовка членов предметной комиссии по проверке                                        |                                   | 01.01.2015               | 89034402002                  |                      |
|    |                | MKOY "COLL Nº3"                                                   | Химия                                          | Женский                                                                                                    |          | выполнения заданий с развёрнутым ответом<br><b>• Добавить</b><br>Ins                     |                                   | 01.01.2016               | school3900@yandex.ru         |                      |
|    |                |                                                                   |                                                |                                                                                                    | <b>B</b> | F9<br>Сколмоовать                                                                        |                                   |                          |                              |                      |
|    |                |                                                                   |                                                |                                                                                                    |          | Del -<br>Ж Удалить                                                                       |                                   |                          |                              |                      |
|    |                |                                                                   |                                                |                                                                                                    |          | • Переместить вверх<br>Ctrl+Shift+Up                                                     |                                   |                          |                              |                      |
|    |                |                                                                   |                                                |                                                                                                    |          | • Переместить вниз<br>Ctrl+Shift+Down                                                    |                                   |                          |                              |                      |
|    |                |                                                                   |                                                |                                                                                                    |          | <sup>1</sup> Копировать<br>$Ctri+C$                                                      |                                   |                          |                              |                      |
|    |                |                                                                   |                                                |                                                                                                    |          | $C\ r\ +\Lambda$<br>Выделить все                                                         |                                   |                          |                              |                      |
|    |                |                                                                   |                                                |                                                                                                    |          |                                                                                          |                                   |                          |                              |                      |
|    |                |                                                                   |                                                |                                                                                                    |          |                                                                                          |                                   |                          |                              |                      |
|    |                |                                                                   |                                                |                                                                                                    |          |                                                                                          |                                   |                          |                              |                      |
|    |                |                                                                   |                                                |                                                                                                    |          |                                                                                          |                                   |                          |                              |                      |
|    |                |                                                                   |                                                |                                                                                                    |          |                                                                                          |                                   |                          |                              |                      |
|    | Исполнитель:   | Территория                                                        |                                                |                                                                                                    |          |                                                                                          |                                   |                          |                              | $\sim$ $\varnothing$ |

Рис. 23 Удаление ФИО слушателя из курсового мероприятия

Если нужно добавить Ф.И.О. слушателя курсов, то еще раз нажимаем на кнопку «Подбор», и выбираем следующую фамилию слушателя аналогичным образом.

После окончания заполнения плана-заказа нажать кнопку «Провести и закрыть». Если документ не проводится, то нужно нажать на кнопку «Записать», закрыть документ и сообщить в техническую поддержку АИС с указанием номера документа и описанием ошибки, или сделать скриншот экрана и прислать на электронную почту [plan-prospekt@mail.ru.](mailto:plan-prospekt@mail.ru)

**Формирование плана заказа по территории осуществляется по принципу один документ на одну тему курсового мероприятия.**

Если в форме подбора нет фамилии предполагаемого слушателя курсов, то нажмите кнопку «Записать» и закройте программу, откройте вкладку «Данные о руководящих и педагогических работниках» и внесите нужную информацию о своем сотруднике. Если данные слушателя внесены, то необходимо обратиться в техническую поддержку АИС.

Если внесенные данные в списке слушателей курсов не соответствуют этому слушателю, то нужно Ф.И.О. слушателя курсов удалить из списка выбранных, нажать реквизит «Записать» и закрыть документ. Далее открыть вкладку «Данные о руководящих и педагогических работниках **изменение**» и внести изменения по данному слушателю курсов в соответствие с инструкцией по работе с этим разделом.

## **3. СОЗДАНИЕ «ПЛАН-ЗАКАЗ ТЕРРИТОРИЯ РЕЗЕРВ»**

<span id="page-24-0"></span>План-заказ территория резерв является вторым этапом формирования плана-проспекта курсовых мероприятий (доукомплектование групп). В резерв вносятся Ф.И.О. слушателей, которые проходили в течении трех лет, но по другой теме курсового мероприятия (при совмещении должностей).

Для создания плана-заказа необходимо открыть вкладку «План заказ территория резерв», нажать кнопку «Создать» и заполнить пустые поля:

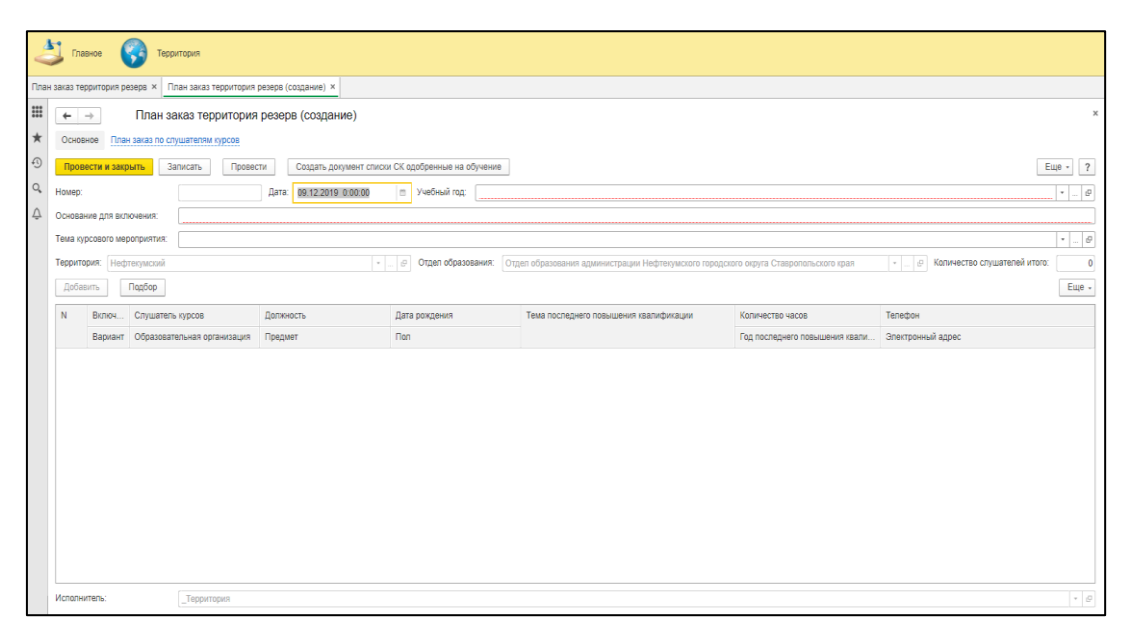

Рис. 24. Создание плана-заказа резерва

- Поле «Номер» - присваивается автоматически при нажатии кнопки «Провести и закрыть» или «Записать»;

- Поле «Дата» (любая дата на интервале от даты начала занесения данных по плану заказу по слушателям курсов до даты окончания);

- Поле «Учебный год» - выбирается необходимый;

- Поле «Основание для включения» - указываем причину внесения (например: слушатель работает на нескольких должностях, доукомплектование группы);

- Поле «Тема курсового мероприятия» - нужно нажать на кнопку (квадратик с тремя точками в конце поля). В открывшейся форме выбрать тему курсового мероприятия и нажать кнопку «Выбрать»;

- Поле «Территория» - заполняется автоматически;

- Поле «Отдел образования» - заполняется автоматически, если значение пустое (или неверно), необходимо сообщить в техническую поддержку АИС;

Нажимаем кнопку «Подбор». Откроется форма по данным руководящих и педагогических работников, где нужно выбрать ФИО слушателя курсов. Выбор осуществляется нажатием левой клавиши мыши (двумя щелчками) или кнопкой клавиатуры «Enter» на нужной строке «Слушателе курсов». В этот момент в документ «План заказ территория резерв» добавляется ФИО слушателя и исчезает из общего списка подбора. При этом можно выбирать несколько слушателей;

Когда заполнение данной темы курсовых мероприятий завершено, нужно нажать на закрывающую кнопку **в правом верхнем углу формы подбора, а не самой программы АИС.**

Если нужно удалить Ф.И.О. слушателя курсов, то нажимаем левой кнопкой мыши на строку, которая содержит фамилию слушателя курсов, и нажав правую клавишу мыши в контекстном меню (дополнительном) выбираем «Удалить» или нажимаем на клавиатуре кнопку «Delete».

Если нужно добавить ФИО «Слушателя курсов» то еще раз нажимаем на кнопку «Подбор», и выбираем следующую фамилию слушателя аналогичным образом.

После окончания заполнения плана-заказа нажать кнопку «Провести и закрыть». Если документ не проводится, то нужно нажать на реквизит «Записать», закрыть документ и сообщить в техническую поддержку АИС с

указанием номера документа и описанием ошибки, или сделать скриншот экрана и прислать на электронную почту [plan-prospekt@mail.ru.](mailto:plan-prospekt@mail.ru)

**Формирование плана заказа резерва по территории осуществляется по принципу один документ на одну тему курсового мероприятия.**

Если в форме подбора нет фамилии предполагаемого слушателя курсов, то нажмите реквизит «Записать» и закройте программу, зайдите в раздел «Данные о руководящих и педагогических работниках» и занести нужную информацию о своем сотруднике.

Если внесенные данные в списке слушателей курсов не соответствуют этому слушателю, то нужно Ф.И.О. слушателя курсов удалить из списка выбранных, нажать реквизит «Записать» и закрыть документ. Далее зайти в «Данные о руководящих и педагогических работниках **изменение**» и внести изменения по данному слушателю курсов в соответствие с инструкцией по работе с этим разделом.

**Добавлять слушателя на две темы курсового мероприятия в один год запрещено!**

#### **4. ПЛАН-ЗАКАЗ ТЕРРИТОРИЯ «ХОЗРАСЧЕТ»**

<span id="page-26-0"></span>Открыть модуль «Территория» в группе План-заказ открыть вкладку «План-заказ территория хозрасчет» и внести необходимую информацию:

| 合 | <b>Co</b>        |                                                                                                    |                                                                                 |                                                                                                    |                                 |                                                                                                    |
|---|------------------|----------------------------------------------------------------------------------------------------|---------------------------------------------------------------------------------|----------------------------------------------------------------------------------------------------|---------------------------------|----------------------------------------------------------------------------------------------------|
|   |                  |                                                                                                    |                                                                                 |                                                                                                    |                                 |                                                                                                    |
|   |                  |                                                                                                    |                                                                                 |                                                                                                    |                                 | ×                                                                                                    |
|   |                  |                                                                                                    |                                                                                 |                                                                                                    |                                 |                                                                                                    |
|   |                  |                                                                                                    |                                                                                 |                                                                                                    |                                 | Euje +<br>$\overline{?}$                                                                                  |
|   |                  |                                                                                                    |                                                                                 |                                                                                                    |                                 | . 0<br>$\bullet$                                                                                          |
|   |                  |                                                                                                    |                                                                                 |                                                                                                    |                                 | $  \theta$                                                                                                |
|   |                  |                                                                                                    |                                                                                 |                                                                                                    |                                 | • В Количество слушателей итого:<br>$\overline{0}$                                                        |
|   | Подбор           |                                                                                                    |                                                                                 |                                                                                                    |                                 | Еще -                                                                                                    |
| N | Слушатель курсов | Должность                                                                                                    | Дата рождения                                                                   | Тема последнего повышения квалификации                                                                                                    | Количество часов                | Телефон                                                                                                   |
|   |                  | Предмет                                                                                                    | Пол                                                                             |                                                                                                    | Год последнего повышения квали  | Электронный адрес                                                                                         |
|   |                  |                                                                                                    |                                                                                 |                                                                                                    |                                 |                                                                                                    |
|   |                  |                                                                                                    |                                                                                 |                                                                                                    |                                 |                                                                                                    |
|   |                  |                                                                                                    |                                                                                 |                                                                                                    |                                 |                                                                                                    |
|   |                  |                                                                                                    |                                                                                 |                                                                                                    |                                 |                                                                                                    |
|   |                  |                                                                                                    |                                                                                 |                                                                                                    |                                 |                                                                                                    |
|   |                  |                                                                                                    |                                                                                 |                                                                                                    |                                 |                                                                                                    |
|   |                  |                                                                                                    |                                                                                 |                                                                                                    |                                 |                                                                                                    |
|   |                  |                                                                                                    |                                                                                 |                                                                                                    |                                 |                                                                                                    |
|   |                  |                                                                                                    |                                                                                 |                                                                                                    |                                 |                                                                                                    |
|   |                  |                                                                                                    |                                                                                 |                                                                                                    |                                 |                                                                                                    |
|   |                  |                                                                                                    |                                                                                 |                                                                                                    |                                 |                                                                                                    |
|   |                  |                                                                                                    |                                                                                 |                                                                                                    |                                 |                                                                                                    |
|   |                  |                                                                                                    |                                                                                 |                                                                                                    |                                 |                                                                                                    |
|   |                  | Главное<br>План заказ территория резерв ×<br>$\leftarrow$ $\rightarrow$<br>Провести и закрыть<br>Homep:<br>Тема курсового мероприятия:<br>Территория: Нефтекумский<br>Добавить<br>Исполнитель: | Территория<br>Записать<br>Провести<br>Образовательная организация<br>Территория | План заказ территория хозрасчет × План заказ территория хозрасчет (создание) * ×<br>План заказ территория хозрасчет (создание) *<br>Дата: 09.12.2019 0:00:00 | m Учебный год: 2019 учебный год | - Федернобразования: Отдел образования администрации Нефтекумского городского округа Ставропольского края |

Рис. 25. Создание плана-заказа территория «Хозрасчет»

- Поле «Номер» - присваивается автоматически при нажатии реквизита «Провести и закрыть» или «Записать»;

- Поле «Дата» - любая дата на интервале от даты начала занесения данных по плану заказу по слушателям курсов до даты окончания.

- Поле «Учебный год» - выбирается необходимый

- Поле «Тема курсового мероприятия» - необходимо нажать на кнопку (квадратик с тремя точками в конце поля) и выбрать тему;

- Поле «Территория» - присваивается автоматически;

- Поле «Отдел образования» - присваивается автоматически;

- Поле «Количество слушателей итого» - присваивается автоматически.

Далее нажимаем кнопку «Подбор» и через строку поиска добавляем Ф.И.О. слушателей курсов.

<span id="page-27-0"></span>После завершения нажать кнопку «Провести и закрыть».

# **5. ДАННЫЕ О РУКОВОДЯЩИХ И ПЕДАГОГИЧЕСКИХ РАБОТНИКАХ**

**Внесение данных по слушателям курсов (добавление)**

В системе АИС создана информационная база, включающая информационные данные о руководящих и педагогических работниках Ставропольского края. При работе с базой данных: внесение изменений, новых сведений необходимо следовать следующему алгоритму.

Для внесения данных о руководящих и педагогических работниках необходимо:

Войти в систему, открыть модуль «Территория», далее вкладку «Данные о руководящих и педагогических работниках».

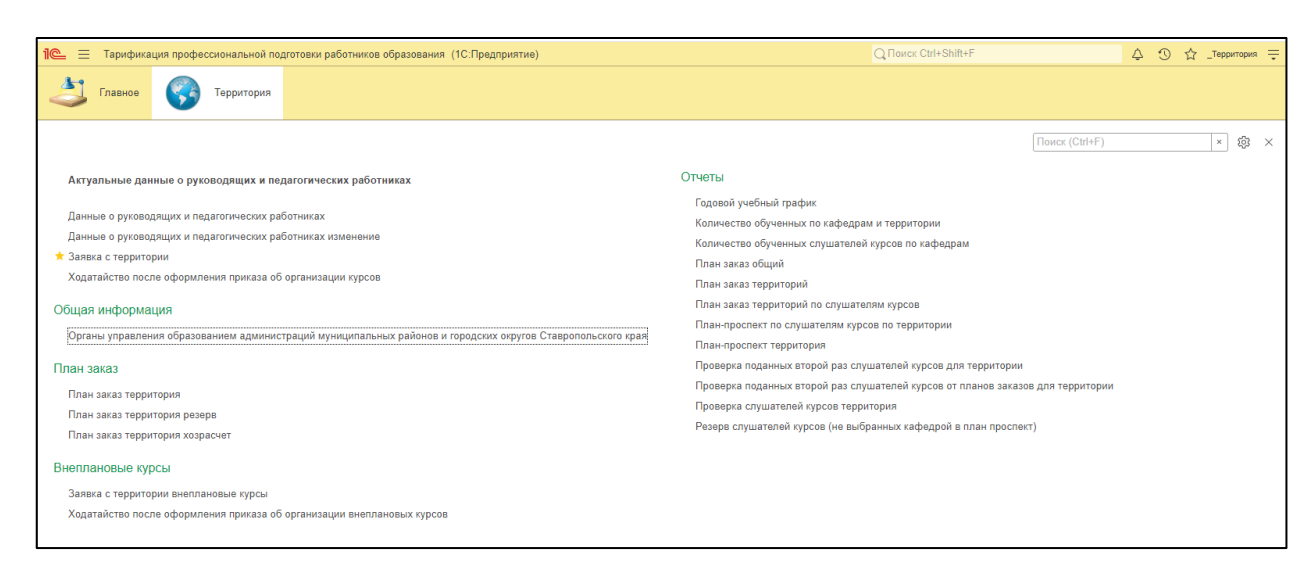

Рис. 26. Вкладка данные о руководящих и педагогических работниках

Перед созданием проверяем через строку поиска на наличие данных о руководящих и педагогических работниках! (Рис. 27). Если данные уже внесены, то повторно вносить не нужно! Необходимо открыть (двумя щелчками мыши) и добавить отсутствующую информацию, провести и закрыть документ.

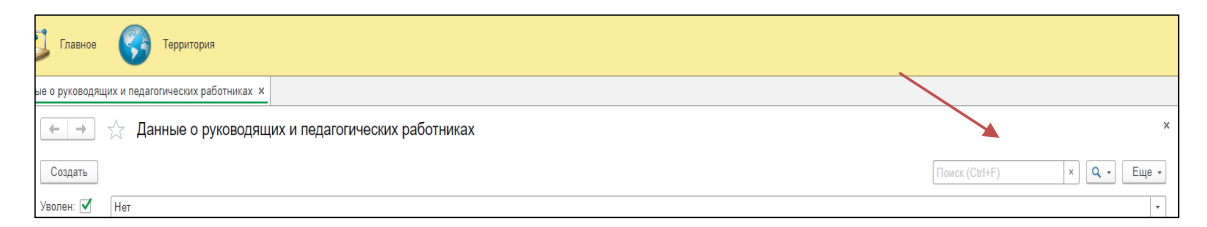

Рис. 27. Строка поиска

## Создание карточки слушателя:

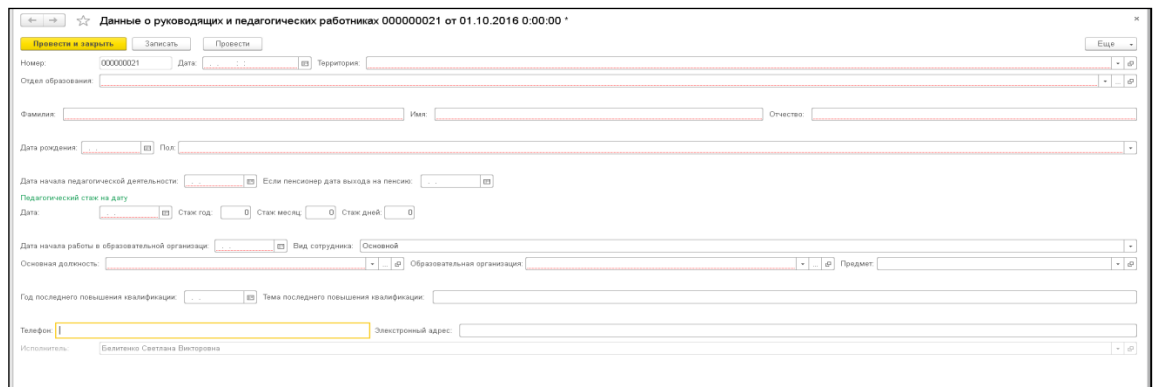

Рис. 28. Карточка слушателя

Нажимаем кнопку «Создать» и заполняем необходимые поля;

- Поле «Номер» и «Дата» - присваиваются автоматически;

- Поле «территория» - присваивается автоматически;

- Поле «Отдел образования (Образовательное учреждение)» присваивается автоматически;

- Поле «Фамилия»;

- Поле «Имя»;

- Поле «Отчество»;

- Поле «Дата рождения» (дата, месяц, год);

- Поле «Пол» (мужской/женский);

- Поле «Дата начала педагогической деятельности» (дата, месяц, год);

- Поле «Если пенсионер дата выхода на пенсию» (дата, месяц, год);

- Поле «Педагогический стаж на дату» заполнения (дата, стаж год, стаж месяц, стаж дней);

- Поле «Дата начала работы в образовательной организации» (дата, месяц, год);

- Поле «Вид сотрудника» (основной, внешнее совмещение, внутреннее совмещение);

- Поле «Основная должность» (обязательно указывая предмет);

- Поле «Образовательная организация»;

- Поле «Предмет» (необходимо нажать стрелочку вниз и «показать все»);

- Поле «Год последнего повышения квалификации» (дата, месяц, год);

- Поле «Тема последнего повышения квалификации» (Тему вбиваем вручную);

- Поле «Телефон»;

- Поле «Электронный адрес».

Далее нажимаем кнопку «Провести и закрыть» (Обязательное действие для сохранения данных).

## **Данные о руководящих и педагогических работниках изменение**

Для изменения данных сотрудника необходимо:

Открыть вкладку «Данные о руководящих и педагогических работниках **изменение**».

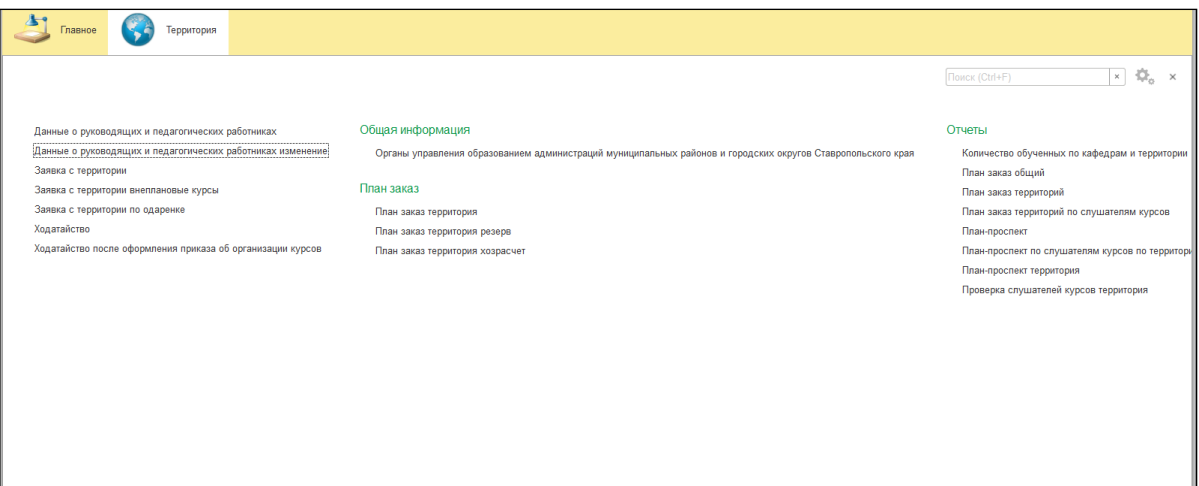

Рис. 29. Данные о руководящих и педагогических работниках изменение

Нажать кнопку «Создать».

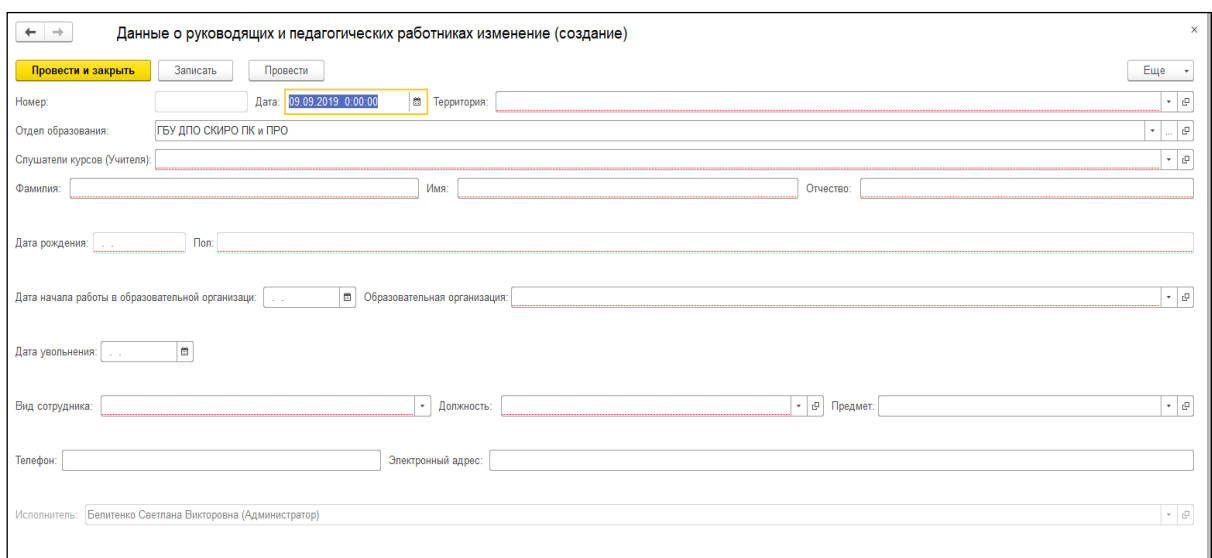

Рис. 30. Карточка слушателя

В поле «Слушатели курсов (Учителя)» выбрать Ф.И.О. слушателя того слушателя, данные которого необходимо изменить. После выбора Ф.И.О. слушателя все поля заполняться автоматически. Вы редактируете только те данные, которые изменились.

Перед редактированием убедитесь, что основная карточка слушателя проведена (с зеленой галочкой). **Дата основной карточки должны быть меньше даты изменения**.

После редактирование нажать кнопку «Провести и закрыть».

# **Данные о руководящих и педагогических работниках «Увольнение сотрудника»**

Открыть вкладку «Данные о руководящих и педагогических работниках изменение». Нажать кнопку «Создать»;

В поле «Слушатели курсов (Учителя) выбрать Ф.И.О. слушателя. Пустые поля заполняться автоматически. Внести дату увольнения слушателя в поле «Дата увольнения» (Рис. 31).

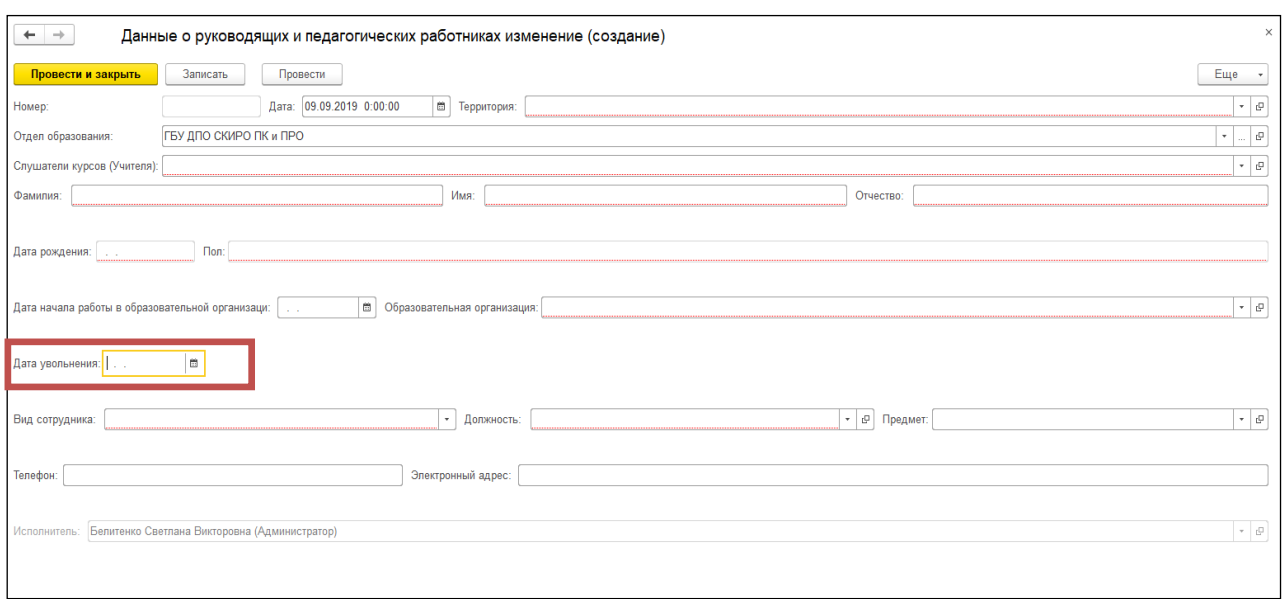

Рис. 31. Карточка слушателя

Нажать кнопку «Провести и закрыть».

## **Актуальные данные о руководящих и педагогических работниках Ставропольского края**

Во вкладке «Актуальные данные о руководящих и педагогических работниках» отображаются данные о руководящих и педагогических работниках с учетом их изменений.

Карточка слушателя состоит из трех вкладок:

1. **Основные данные** (заполняется во вкладке «Данные о руководящих и педагогических работниках», если изменились, то во вкладке «Данные о руководящих и педагогических работниках **изменение**»)

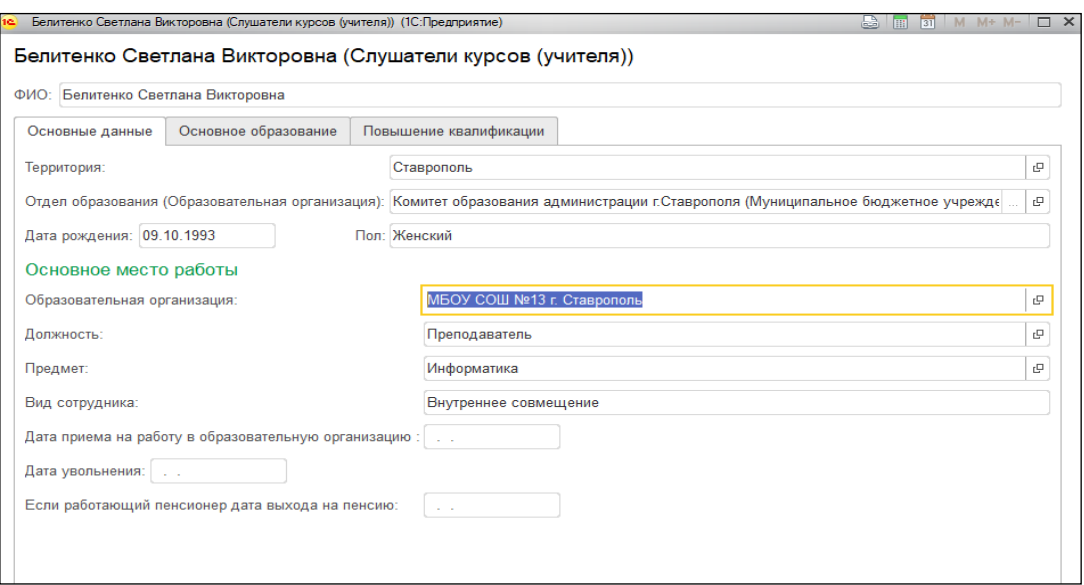

Рис. 32. Внесение основных данных

2. **Основное образование**:

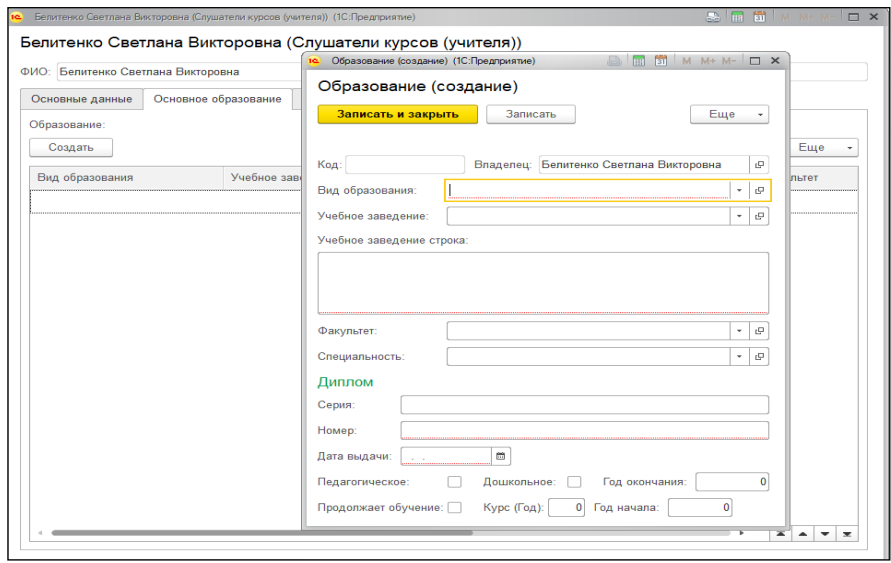

Рис. 33. Внесение основного образования

- Вид образования необходимо выбрать из выпадающего списка;

- Учебное заведение выбрать из выпадающего списка. Если в списке нет нужного учебного заведения, то внести название в поле «учебное заведение строка»;

- Факультет (не обязательно);

- Специальность необходимо выбрать из выпадающего списка (если в списке отсутствует информация обратиться к администратору);

- Заполнить информацию о дипломе (серия, номер, дата выдачи);

- Нажать кнопку «Записать и закрыть».

3. **Повышение квалификации** (Рис. 34,35):

- в рамках института (информация о пройденных курсах в СКИРО ПК и ПРО заполняется автоматически). Если данные не отобразились, то необходимо обратиться в техническую поддержку АИС;

- в иных организациях (нажать кнопку создать и внести информацию: год прохождения, тема курсового мероприятия, образовательная организация);

- Нажать кнопку «Записать и закрыть».

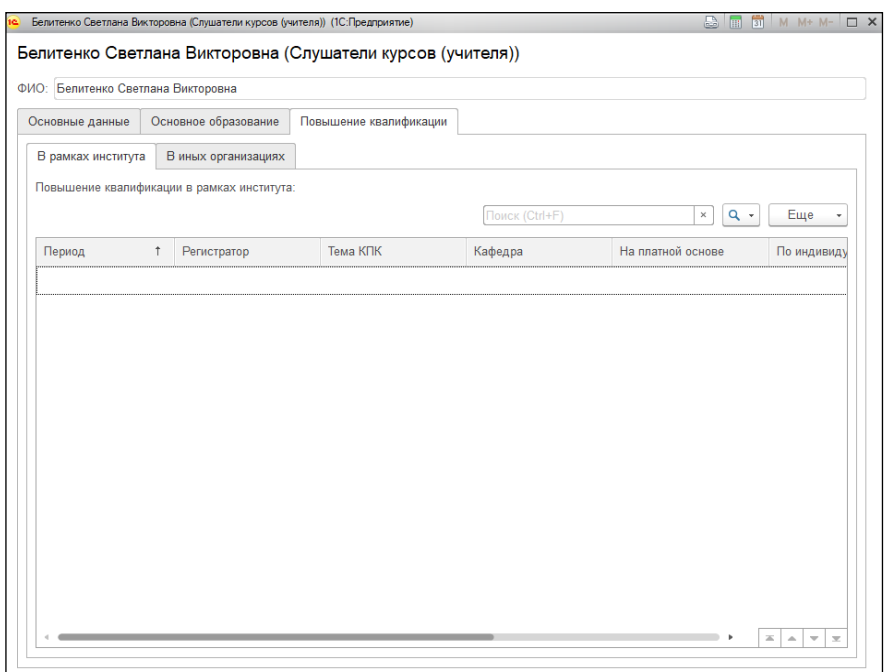

Рис. 34. Повышение квалификации

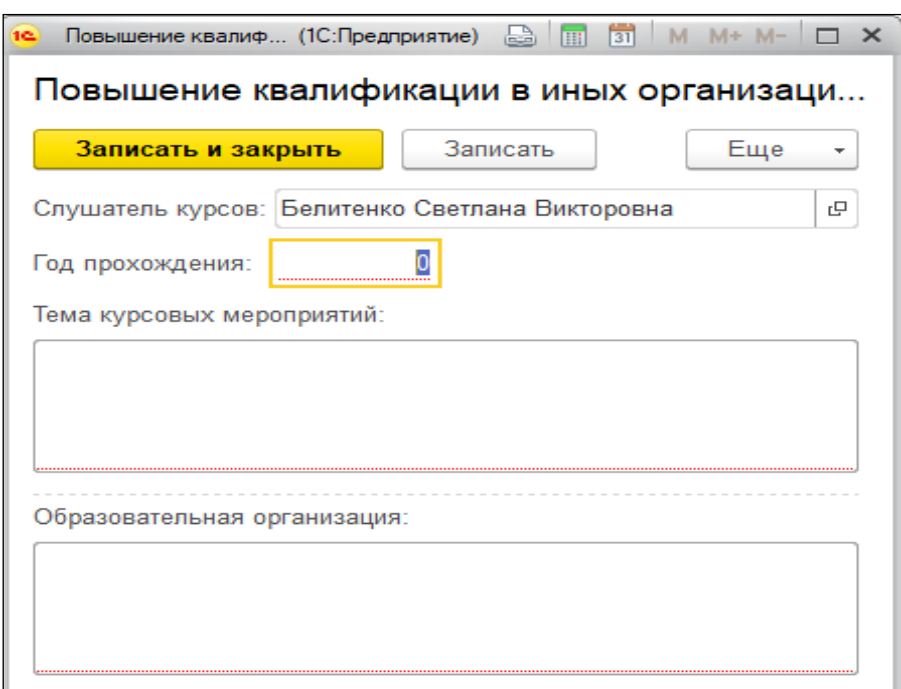

Рис. 35. Повышение квалификации в иных организациях

## **6. ЗАЯВКА С ТЕРРИТОРИИ**

<span id="page-35-0"></span>Заявка с территории создается автоматически при формировании годового календарного учебного графика курсовых мероприятий для руководящих и педагогических работников образовательных организаций Ставропольского края.

Утвержденную заявку необходимо присылать на электронную почту профильной кафедры за **две недели** до начала курсового мероприятия!

Для добавления слушателя на курсовое мероприятие, ранее не включенного в заявку на курсовое мероприятие необходимо создать планзаказ территория резерв (с указанием необходимой темы), и сообщить профильной кафедре. Самостоятельно менять количество слушателей в заявке запрещено.

Если в заявке на курсовое мероприятие увеличивается количество слушателей (по согласованию), то необходимо обратиться к профильной кафедре или в техническую поддержку системы АИС.

Для того, чтобы оформить заявку на курсовое мероприятие вам

необходимо открыть модуль **«Территория»**.

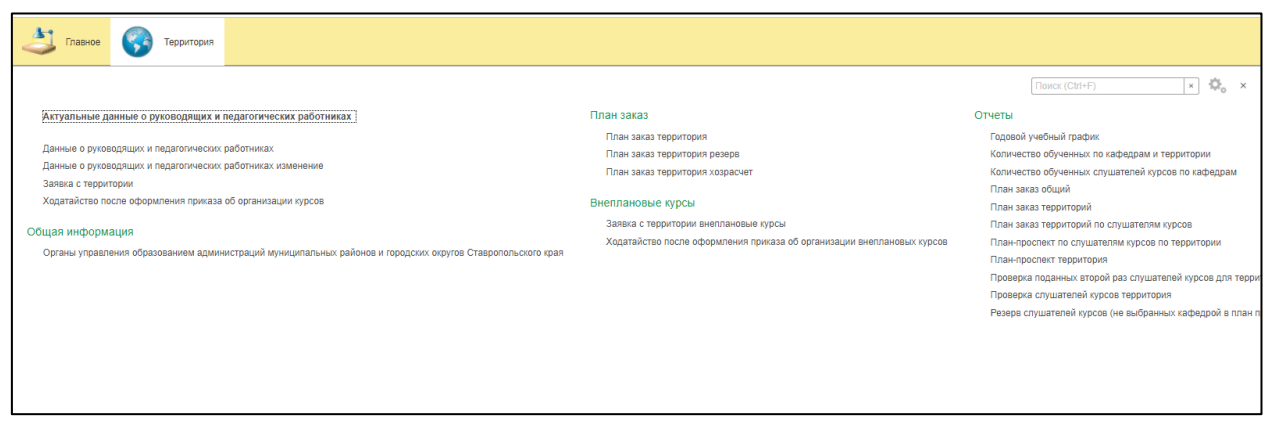

Рис. 36. Модуль «Территория»

## Выбрать вкладку **«Заявка с территории»;**

| $\leftarrow$ | $\times$<br>Заявка с территории 000012986 от 24.12.2019 0:27:06 *<br>$\rightarrow$                                                                                                    |                       |                                                 |               |                              |                                               |                                |                  |  |  |  |  |  |  |  |
|--------------|----------------------------------------------------------------------------------------------------|-----------------------|-------------------------------------------------|---------------|------------------------------|-----------------------------------------------|--------------------------------|------------------|--|--|--|--|--|--|--|
| Основное     |                                                                                                    |                       | Первоначальные сведения по заявкам с территорий |               |                              |                                               |                                |                  |  |  |  |  |  |  |  |
|              | Провести и закрыть                                                                                                    | Записать              | Провести<br>Печать                              |               | Создать на основании         |                                               |                                | Еще              |  |  |  |  |  |  |  |
|              | Номер: 000012986<br>Дата: 21.05.2020 10:08:26<br>$\blacksquare$<br>Учебный год: 2020 учебный год<br>Номер внутренний отдела:<br>e<br>$\tau$ .<br>$\sim$                                  |                       |                                                 |               |                              |                                               |                                |                  |  |  |  |  |  |  |  |
|              | Отдел образования: Управление образования и молодежной политики администрации Благодарненског<br>$\mathbb G$<br>$\mathcal{Q}$<br>Благодарненский<br>Территория:<br>$\star$<br>$_{\rm w}$ |                       |                                                 |               |                              |                                               |                                |                  |  |  |  |  |  |  |  |
|              | $\mathcal{C}$<br>Методика подготовки обучающихся к государственной итоговой аттестации по истории и обществознанию<br>Тема курсового мероприятия:<br>$\scriptstyle\star$<br>$\sim$       |                       |                                                 |               |                              |                                               |                                |                  |  |  |  |  |  |  |  |
|              | $\mathcal{O}$<br>Годовой учебный график 0000002913 от 19.06.2019 10:45:46<br>Количество слушателей:<br>$\bar{\phantom{a}}$<br>План-проспект:                                             |                       |                                                 |               |                              |                                               |                                |                  |  |  |  |  |  |  |  |
| Добавить     |                                                                                                    | Заполнить образование | Заполнить заявку                                |               |                              |                                               |                                | Еще              |  |  |  |  |  |  |  |
| N            | Слушатели курсов                                                                                                    |                       | Образовательная организация                     | Электронный а | Образование                  | Наименование образовательной организации, год | Серия документа об образовании | Год последнего п |  |  |  |  |  |  |  |
|              | Должность                                                                                                    |                       | Населенный пункт                                | Телефон       | Специальность по образованию | Дата выдачи документа об образовании          | Номер документа об образовании |                  |  |  |  |  |  |  |  |
|              |                                                                                                    |                       |                                                 |               |                              |                                               |                                |                  |  |  |  |  |  |  |  |
|              |                                                                                                    |                       |                                                 |               |                              |                                               |                                |                  |  |  |  |  |  |  |  |
|              |                                                                                                    |                       |                                                 |               |                              |                                               |                                |                  |  |  |  |  |  |  |  |
|              |                                                                                                    |                       |                                                 |               |                              |                                               |                                |                  |  |  |  |  |  |  |  |
|              |                                                                                                    |                       |                                                 |               |                              |                                               |                                |                  |  |  |  |  |  |  |  |
|              |                                                                                                    |                       |                                                 |               |                              |                                               |                                |                  |  |  |  |  |  |  |  |
|              |                                                                                                    |                       |                                                 |               |                              |                                               |                                |                  |  |  |  |  |  |  |  |
|              |                                                                                                    |                       |                                                 |               |                              |                                               |                                |                  |  |  |  |  |  |  |  |
| Комментарий: |                                                                                                    |                       |                                                 |               |                              |                                               |                                |                  |  |  |  |  |  |  |  |
| Исполнитель: |                                                                                                    |                       | Белитенко Светлана Викторовна (Администратор)   |               |                              |                                               |                                | $+ 0$            |  |  |  |  |  |  |  |

Рис. 37. Заявка с территории

Выбираем необходимую заявку (двумя щелчками левой кнопки мыши) и поэтапно заполняем пустые поля:

- Поле «Номер»- присваивается автоматически;

- Поле «Дата» - дата исходящего письма (заявки), ориентируясь на дату начала курсового мероприятия;

- Поле «Номер внутренний отдела» - исходящий номер письма (заявки);

- Поле «Учебный год» - присваивается автоматически;

- Поле «Территория» - присваивается автоматически;

- Поле «Отдел образования» - присваивается автоматически;

- Поле «План-проспект» - присваивается автоматически;

- Поле «Тема курсового мероприятия» - присваивается автоматически;

Слушатели курсов автоматически отражаются в заявке.

В заявке есть возможность изменить Ф.И.О. слушателя курсов за две недели до начала курсового мероприятия (проведения приказа об организации курсового мероприятия), в случае, если он уволился, поменял место работы и т.д. Для этого необходимо выделить строку и нажать кнопку «Delete», далее нажать кнопку «Добавить» и выбрать Ф.И.О. другого слушателя курсов.

**Важно:** данные о слушателе курсов должны быть достоверными.

Основные сведения вносятся во вкладке «Данные о руководящих и педагогических работниках» и/или «Данные о руководящих и педагогических работниках изменение».

Сведения о наименование образовательной организации, дата выдачи документа об образовании, серия и номер документа об образовании, год последнего повышения квалификации указывается из вкладки «Актуальные данные о руководящих и педагогических работниках».

Если слушателя требуется общежитие, то ставим галочку в строке «Потребность в общежитии».

Далее следует нажать кнопку «Записать» и «Провести!» **(Обязательно!)** и нажимать кнопку «Печать» (После того, как все необходимые поля заполнены и записаны).

<span id="page-37-0"></span>За подписью руководителя организации и печатью сканируем и отправляем на профильную кафедру.

# **7. ХОДАТАЙСТВО ПОСЛЕ ОФОРМЛЕНИЯ ПРИКАЗА ОБ ОРГАНИЗАЦИИ КУРСОВОГО МЕРОПРИЯТИЯ**

Для создания ходатайства возвращаемся в модуль «Территория»,

открываем вкладку «Ходатайство после оформления приказа об организации курсов» и нажимаем кнопку «Создать».

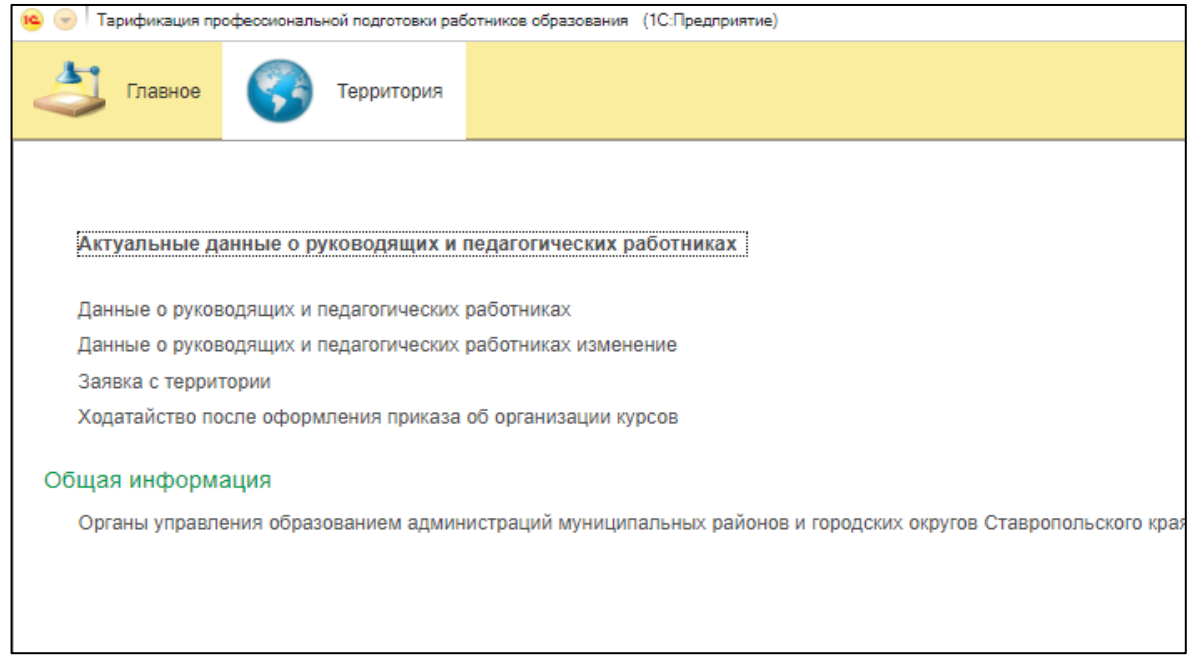

Рис. 38. Ходатайство после оформления приказа

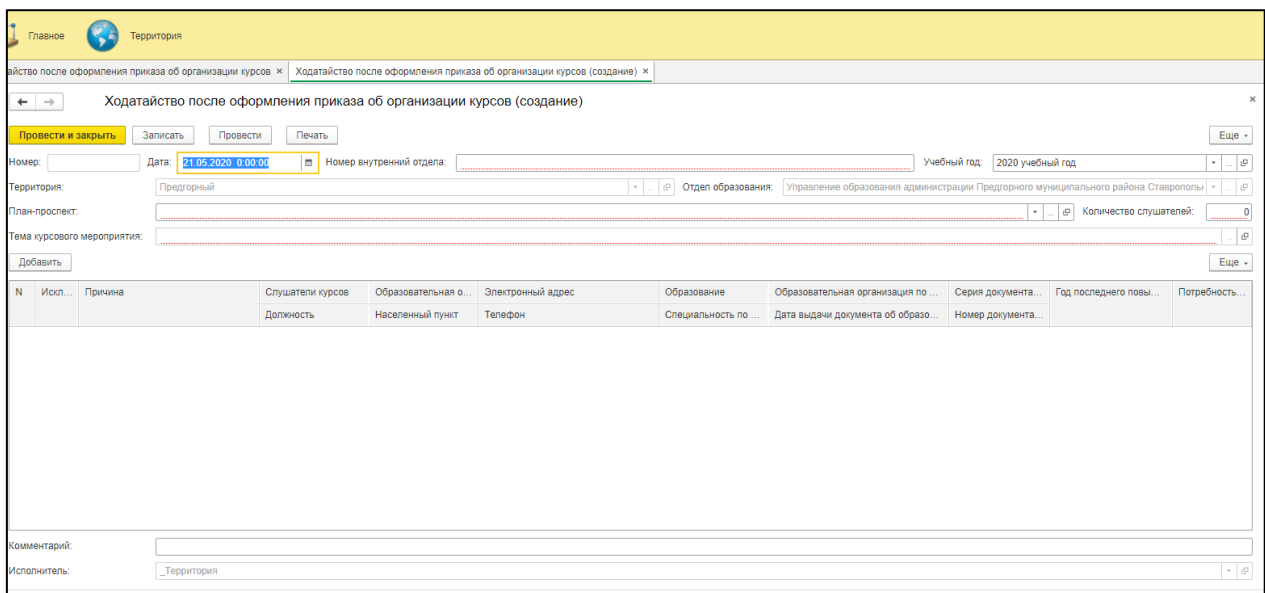

Рис. 39. Создание ходатайства после оформления приказа

- Поле «Номер»- присваивается автоматически;

- Поле «Дата» - дата исходящего письма (заявки), ориентируясь на дату начала курсового мероприятия;

- Поле «Номер внутренний отдела» - исходящий номер письма (заявки);

- Поле «Учебный год» - присваивается автоматически;

- Поле «Территория» - присваивается автоматически;

- Поле «Отдел образования» - присваивается автоматически;

- Поле «План-проспект» - присваивается автоматически;

- Поле «Тема курсового мероприятия» - присваивается автоматически.

Для того чтобы отчислить из списка слушателей необходимо:

- оставить слушателя, которого необходимо исключить, с зеленой пометкой «Исключение»;

- удалить из списка остальных слушателей, для этого необходимо кликнуть правой кнопкой мыши и выбрать в открывшемся окне действие «Удалить».

Таким образом, в ходатайстве остаются фамилии тех слушателей, которых нужно **исключить** из заявки

При замене - внести данные другого слушателя, нажав кнопку **«Добавить»;**

**Внимание: списочный состав слушателей не должен превышать ранее заявленного списка!**

Нажать кнопку «Записать» и «Провести», далее нажать кнопку «Печать» *(Распечатать на бумажном носителе за подписью руководителя и печатью, отправить на профильную кафедру).*

# **8. КУРСОВЫЕ МЕРОПРИЯТИЯ ПО ПРОГРАММЕ РАЗВИТИЯ**

<span id="page-39-0"></span>Центр дистанционного обучения и информационных технологий проводит курсы повышения квалификации для руководящих и педагогических работников Ставропольского края по государственной программе Ставропольского края «Развитие образования», утвержденной постановлением Правительства Ставропольского края от 29 декабря 2018 года № 628-п.

#### **Создание заявки**

Для оформления заявки необходимо открыть модуль «Территория», в группе «Внеплановые курсы» открыть вкладку «Заявка с территории на внеплановые курсы».

Нажать кнопку «Создать» и заполнить все необходимые поля:

- Поле «Номер» - присваивается автоматически;

- Поле «Дата» - любая дата на интервале от даты начала занесения данных по плану заказу по слушателям курсов до даты окончания;

- Поле «Номер внутреннего отдела» - исходящий номер письма (заявки);

- Поле «Учебный год» - выбирается необходимый;

- Поле «Территория» - присваивается автоматически;

- Поле «Отдел образования» - присваивается автоматически;

- Поле «Тема курсового мероприятия» - нажать на три точки [.....] (или на кнопку  $\lfloor \cdot \rfloor$  в конце поля и выбрать тему курсового мероприятия.

- Поле «План-проспект» - нажать на три точки  $\boxed{\cdots}$  (или на кнопку  $\boxed{\cdot}$  в конце поля и выбрать нужный план-план проспект.

Нажать кнопку «Добавить» из выпадающего списка выбрать Ф.И.О. слушателя. Чтобы просмотреть полный список необходимо нажать на функцию «Показать все».

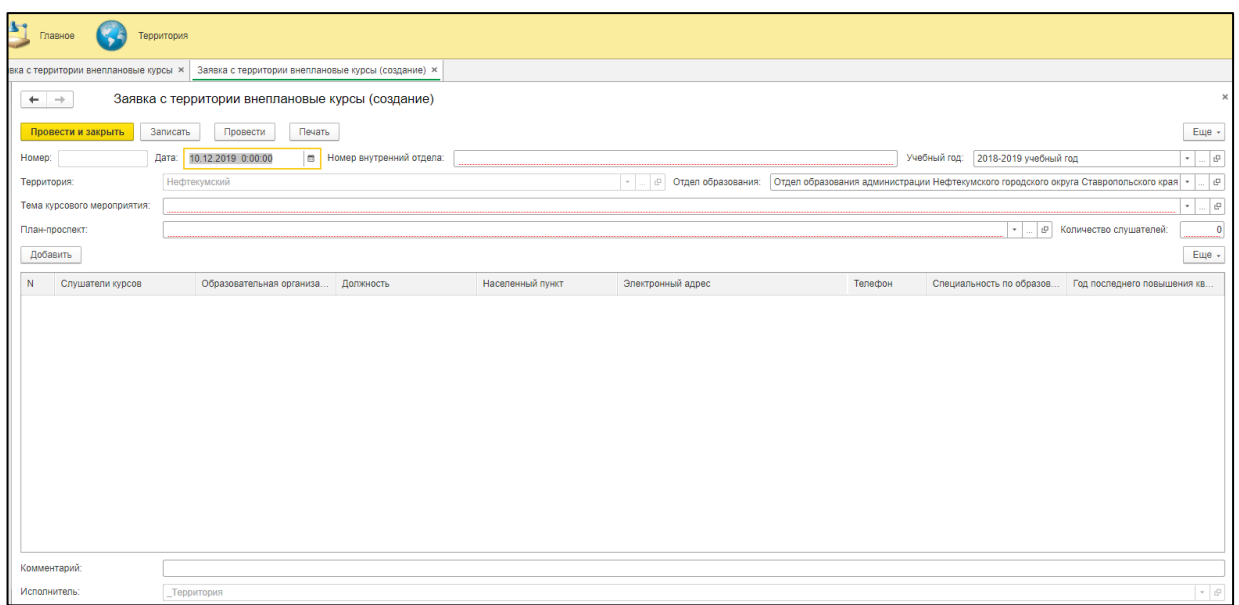

**Важно:** данные о слушателе курсов должны быть достоверными.

Основные сведения вносятся во вкладке «Данные о руководящих и педагогических работниках» и/или «Данные о руководящих и педагогических работниках изменение».

Сведения о наименование образовательной организации, дата выдачи документа об образовании, серия и номер документа об образовании, год последнего повышения квалификации указывается из вкладки «Актуальные данные о руководящих и педагогических работниках».

На обучение записываются слушатели только с высшим или средним образованием (с пед. классами зачислять нельзя).

Далее следует нажать кнопку «Записать» и «Провести!» **(Обязательно!)** и нажать кнопку «Печать» (После того, как все необходимые поля заполнены и записаны).

За подписью руководителя организации и печатью сканируем и отправляем методистам в центр дистанционного обучения и информационных технологий.

#### **Создание ходатайства**

В группе «Внеплановые курсы» выбираем вкладку «Ходатайство после оформления приказа об организации внеплановых курсов», нажимаем кнопку «Создать» и заполняем пустые поля.

- Поле «Номер»- присваивается автоматически;

- Поле «Дата» - дата исходящего письма (ходатайства), ориентируясь на дату начала курсового мероприятия;

- Поле «Номер внутренний отдела» - исходящий номер письма (ходатайства);

- Поле «Учебный год» - выбирается необходимый;

- Поле «Территория» - присваивается автоматически;

- Поле «Отдел образования» - присваивается автоматически;

- Поле «План-проспект» - нажать на три точки  $\lfloor \frac{m}{2} \rfloor$  (или на кнопку  $\lfloor \frac{m}{2} \rfloor$ ) в конце поля и выбрать нужный план-план проспект.

- Поле «Тема курсового мероприятия» - заполняется автоматически после выбора плана-проспекта.

Список слушателей заполняется автоматически после выбора планапроспекта.

Для того, чтобы отчислить из списка слушателей необходимо:

- оставить слушателя, которого необходимо исключить, с зеленой пометкой «Исключение»;

- удалить из списка остальных слушателей, для этого необходимо кликнуть правой кнопкой мыши и выбрать в открывшемся окне действие «Удалить».

Таким образом, в ходатайстве остаются фамилии тех слушателей, которых нужно **исключить** из заявки

При замене - внести данные другого слушателя, нажав кнопку **«Добавить»;**

Нажать кнопку «Записать» и «Провести», далее нажать кнопку «Печать» (Распечатать на бумажном носителе за подписью руководителя и печатью, отправить в методический отдел центра дистанционного обучения и информационных технологий).

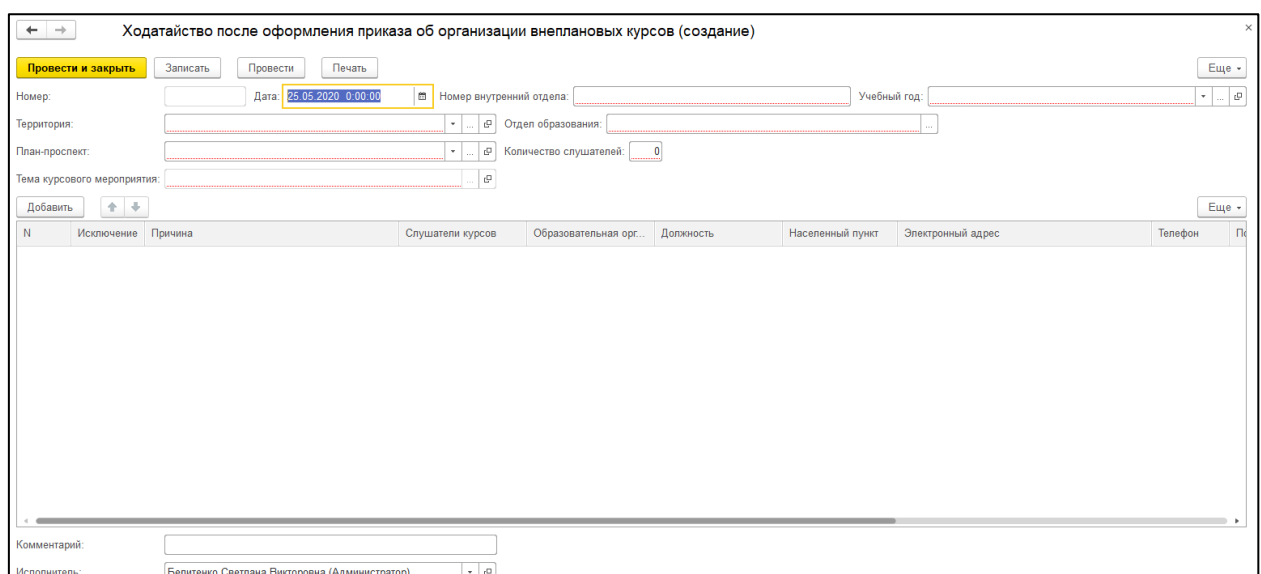

<span id="page-43-0"></span>Рис. 41. Создание ходатайства после оформления приказа об организации внеплановых курсов

### **9. ОТЧЕТЫ**

Для получения данных из АИС используются разные виды отчетов.

#### **Годовой учебный график**

Годовой календарный учебный график – это график курсовых мероприятий для руководящих и педагогических работников образовательных организаций Ставропольского края, определяющий последовательность и чередование обучения с указанием сроков.

Для формирования отчета «Годовой учебный график» необходимо указать дату (последний день календарного года), выбрать учебный год, вид учебной деятельности (План, Внеплан, Хозрасчет, Госзадание) и нажать кнопку «Сформировать отчет»/«Аннотации»/ «Сформировать отчет для журналов», в зависимости, что вам необходимо.

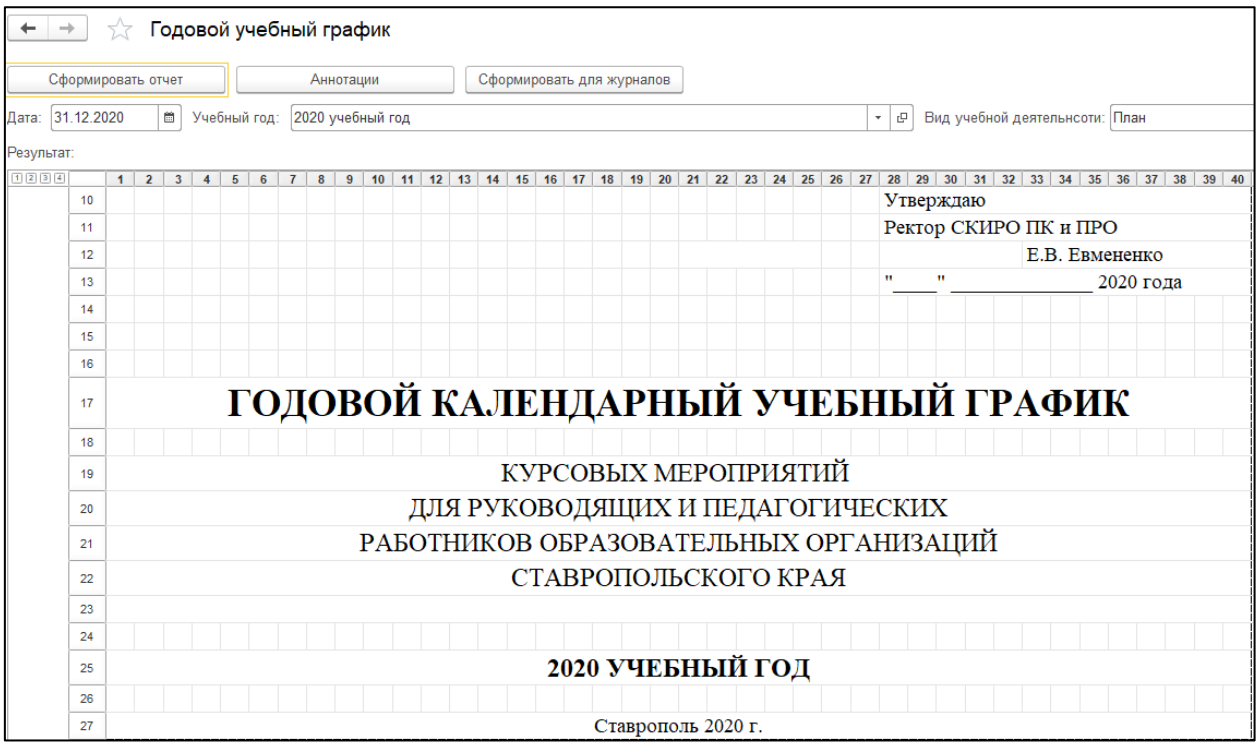

Рис. 42. Годовой календарный учебный график

Сформированный отчет можно сохранить на рабочий стол или распечатать на бумажном носителе, нажав в верхнем углу кнопку «Сохранить» (указать имя, тип файла и нажать кнопку «ОК») или кнопку «Печать».

# **Количество обученных слушателей по кафедрам и территории**

Для формирования отчета, необходимо выбрать вариант отчета (Основной/по организациям).

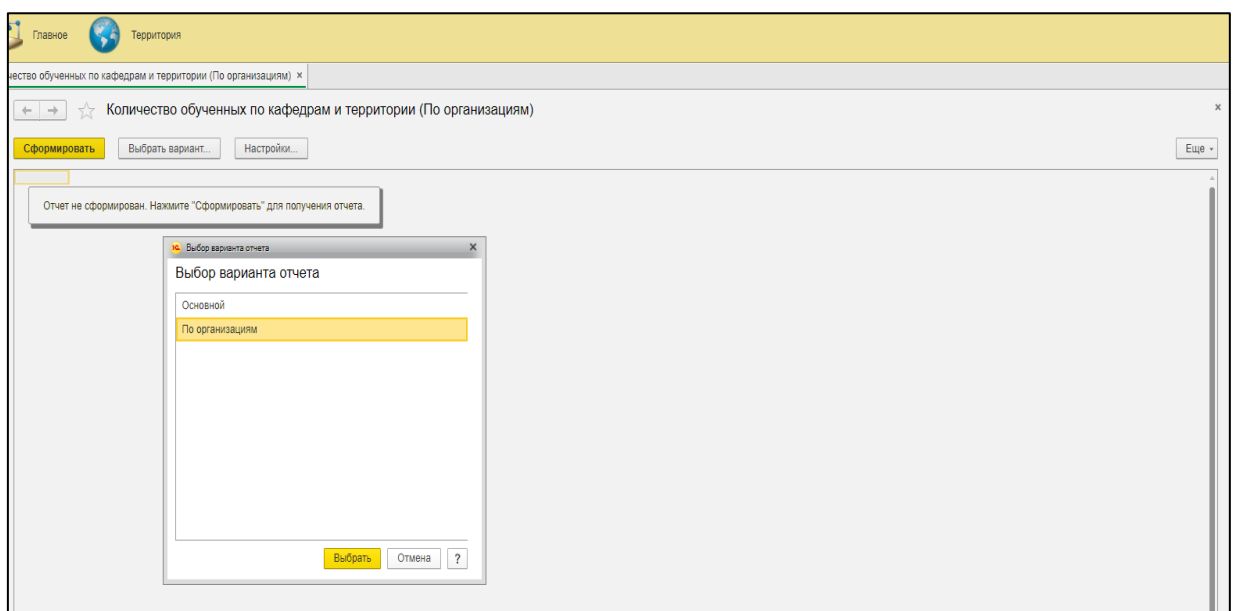

Рис. 43. Выбор варианта отчета

Нажать кнопку «Настройки», указать период, год, вид учебной деятельности (**План**, Внеплан, Хозрасчет, Гос.задание), территорию. В поле отдел образования необходимо нажать на три точки и выбрать нужное (образовательную организацию или отдел образования), далее нажать кнопку «Завершить редактирование».

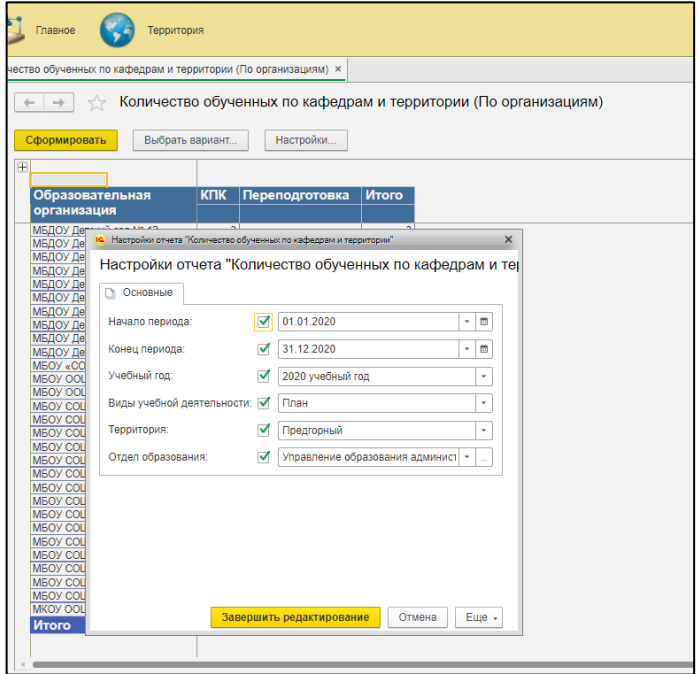

Рис. 44. Настройка отчета

После настройки параметров отчета нажать кнопку «Сформировать».

#### *Вариант отчета «основной»*

| Ļ | Главное                                                                                                    | Территория                                               |  |                      |  |                                       |                                           |                         |                       |                |                                  |                |                |               |                             |           |               |               |                                       |          |             |
|---|----------------------------------------------------------------------------------------------------|----------------------------------------------------------|--|----------------------|--|---------------------------------------|-------------------------------------------|-------------------------|-----------------------|----------------|----------------------------------|----------------|----------------|---------------|-----------------------------|-----------|---------------|---------------|---------------------------------------|----------|-------------|
|   |                                                                                                    | ество обученных по кафедрам и территории (Основной) ×    |  |                      |  |                                       |                                           |                         |                       |                |                                  |                |                |               |                             |           |               |               |                                       |          |             |
|   | $+ +$                                                                                                    | Количество обученных по кафедрам и территории (Основной) |  |                      |  |                                       |                                           |                         |                       |                |                                  |                |                |               |                             |           |               |               |                                       |          |             |
|   | Сформировать                                                                                                    | Выбрать вариант<br>Настройки<br>Еще -                    |  |                      |  |                                       |                                           |                         |                       |                |                                  |                |                |               |                             |           |               |               |                                       |          |             |
|   |                                                                                                    |                                                          |  |                      |  |                                       |                                           |                         |                       |                |                                  |                |                |               |                             |           |               |               |                                       |          |             |
|   | Начало периода: 01.09.2017 0:00:00<br>Параметры:<br>Конец периода: 30.06.2018 0:00:00<br>Учебный год: 2017-2018 учебный год<br>Виды учебной деятельности: План<br>Территория: Нефтекумский |                                                          |  |                      |  |                                       |                                           |                         |                       |                |                                  |                |                |               |                             |           |               |               |                                       |          |             |
|   | для печати                                                                                                    | Территория. Наименование                                 |  |                      |  |                                       |                                           |                         |                       |                |                                  |                |                |               |                             |           |               |               |                                       |          |             |
|   |                                                                                                    |                                                          |  |                      |  |                                       | ВРДОИТ   ГД   ЕМДИИТ   НО   ППТИМО   СИИО |                         | ФКиЗ                  | КПК (108 час.) | ФКиЗ                             | КПК (24 час.)  | і гд           | <b>ЕМДИИТ</b> |                             | НО ППТиМО | КПК (36 час.) | <b>ВРДОиТ</b> |                                       | HO CHMO  | <b>KTIK</b> |
|   |                                                                                                    |                                                          |  |                      |  |                                       |                                           |                         |                       |                |                                  |                |                |               |                             |           |               |               |                                       |          |             |
|   | Нефтекумский р-н<br><b><i><u>MTOro</u></i></b>                                                                                                    |                                                          |  | 32<br>11<br>32<br>11 |  | 2 <sup>1</sup><br>$\overline{2}$<br>6 | 6 <sup>1</sup><br>$\overline{\mathbf{3}}$ | $\overline{\mathbf{3}}$ | 14<br>$\vert$ 4<br>14 | 72<br>72       | $\overline{2}$<br>$\overline{2}$ | 2 <sup>2</sup> | $2 \ 14$<br>14 | 11<br>11      | $\overline{3}$<br>$\vert$ 3 |           | 29<br>29      |               | $2 \times 17$<br>2 <sup>2</sup><br>17 | 13<br>13 |             |
|   |                                                                                                    |                                                          |  |                      |  |                                       |                                           |                         |                       |                |                                  |                |                |               |                             |           |               |               |                                       |          |             |

Рис. 45. Количество обученных слушателей по кафедрам

## *Вариант отчета «По организациям»*

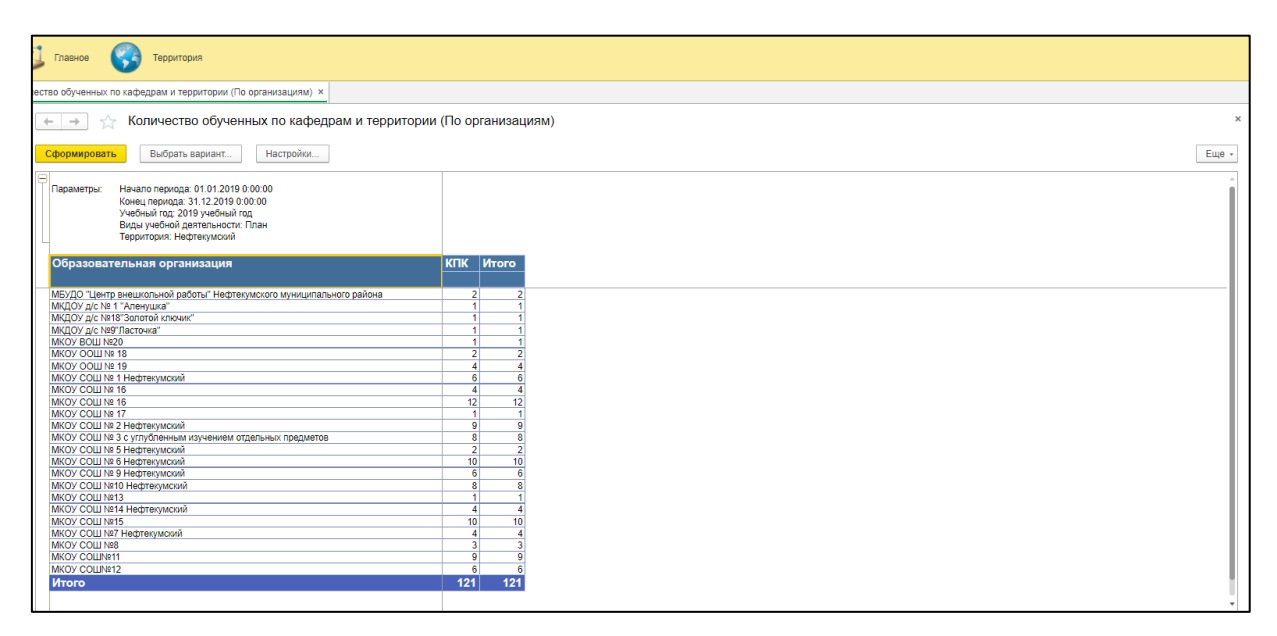

Рис. 46. Количество обученных слушателей по образовательным организациям

## **Количество обученных слушателей курсов по кафедрам**

Отчет представлен по Ф.И.О. слушателей и образовательным организациям.

Для формирования отчета необходимо выбрать вариант «Основной», в настройках указать параметры и нажать кнопку «Сформировать».

| Территория<br>Главное                                                                             |               |                      |               |                |               |                |            |                |  |
|---------------------------------------------------------------------------------------------------|---------------|----------------------|---------------|----------------|---------------|----------------|------------|----------------|--|
| ство обученных слушателей курсов по кафедрам ×                                                    |               |                      |               |                |               |                |            |                |  |
| Количество обученных слушателей курсов по кафедрам<br>$\leftarrow$ $\rightarrow$<br>7.7           |               |                      |               |                |               |                |            |                |  |
| Настройки<br>Сформировать<br>Выбрать вариант                                                      |               |                      |               |                |               |                |            |                |  |
| Территория: Нефтекумский<br>Параметры:<br>Начало периода: 01.01.2019<br>Конец периода: 30.06.2019 |               |                      |               |                |               |                |            |                |  |
| Тип КПК                                                                                           | <b>ВРДОИТ</b> | ГД                   | <b>ЕМДИИТ</b> | <b>HO</b>      | <b>ППТиМО</b> | СиИО           | ФКиЗ       | Итого          |  |
| Вид КПК                                                                                           | Количество    | Количество           | Количество    | Количество     | Количество    | Количество     | Количество | Количество     |  |
| Образовательная организация<br>Слушатель курсов СК                                                |               |                      |               |                |               |                |            |                |  |
| <b>KTIK</b>                                                                                       | 18            | 25                   | 22            | 24             | 17            | $\mathbf{R}$   | 14         | 128            |  |
| <b>КПК 108</b>                                                                                    | 14            | 8 <sup>1</sup>       | 14            | 24             | 17            | $\mathbf{R}$   | 11         | 96             |  |
| МБУДО "Центр внешкольной работы" Нефтекумского муниципального района<br>Θ                         |               |                      |               |                |               |                |            |                |  |
| Салиева Райсат Аджимухамбетовна                                                                   |               |                      |               |                |               |                |            |                |  |
| <b>МКОУ ДОД ДЮСШ</b>                                                                              |               |                      |               |                |               |                |            | $\overline{3}$ |  |
| Мусаев Мухарбий Хасанбиевич                                                                       |               |                      |               |                |               |                |            | $\blacksquare$ |  |
| Елакаев Тахир Алимжанович                                                                         |               |                      |               |                |               |                |            | и.             |  |
| Джалиев Шамиль Гаджиевич                                                                          |               |                      |               |                |               |                |            | и.             |  |
| MKOY OOL Nº 18                                                                                    |               | -11                  | и             |                |               |                |            |                |  |
| Хасбулатова Эльвира Мавлинбердыевна                                                               |               | -11                  |               |                |               |                |            |                |  |
| Джуманьязова Айлара Сафаровна                                                                     |               |                      |               |                |               |                |            |                |  |
| A<br>MKOY OOL Nº 19                                                                               |               |                      |               | $\overline{2}$ |               |                |            |                |  |
| Менакаева Альвида Меннебиевна                                                                     |               |                      |               |                |               |                |            |                |  |
| Яхьяев Батырхан Пашаевич                                                                          |               |                      |               |                |               |                |            |                |  |
| Шаньязова Гульмира Курпаевна                                                                      |               |                      |               | $\blacksquare$ |               |                |            |                |  |
| Тангатарова Альбина Викторовна                                                                    |               |                      |               | Π              |               |                |            |                |  |
| МКОУ СОШ № 1 Нефтекумский                                                                         |               | $\blacktriangleleft$ |               | 4              |               | $\overline{2}$ |            | -1             |  |
| Тарадина Ольга Владимировна                                                                       |               |                      |               |                |               | $\blacksquare$ |            |                |  |
| Зубова Татьяна Владимировна                                                                       |               | $\vert$              |               |                |               |                |            |                |  |
| Загрудний Владислав Витальевич                                                                    |               |                      |               |                |               |                |            | и.             |  |
| Дагирова Зульмираханум Ибнуяминовна                                                               |               |                      |               |                |               |                |            |                |  |
| Стрельченко Ксения Сергеевна                                                                      |               |                      |               | ٠              |               |                |            |                |  |
| Зубова Татьяна Владимировна                                                                       |               |                      |               |                |               |                |            |                |  |
| Новикова Виктория Юрьевна                                                                         |               |                      |               |                |               |                |            |                |  |
| Елманова Ольга Владимировна                                                                       |               |                      |               |                |               | -1             |            |                |  |
| <b>MKOY COLLING 16</b>                                                                            | -11           |                      |               |                |               |                |            |                |  |

Рис. 47. Количество обученных слушателей по кафедрам, организациям с Ф.И.О.

Для изменения уровня отчета, необходимо слева от отчета (белое поле) нажать правой кнопкой мыши и выбрать нужный уровень.

|                                                                                          |                         | ество обученных слушателей курсов по кафедрам ×                                                                |                   |                   |               |            |               |                |                 |            |  |
|------------------------------------------------------------------------------------------|-------------------------|----------------------------------------------------------------------------------------------------|-------------------|-------------------|---------------|------------|---------------|----------------|-----------------|------------|--|
| Количество обученных слушателей курсов по кафедрам<br>$\overline{\chi}$<br>$\rightarrow$ |                         |                                                                                                    |                   |                   |               |            |               |                |                 |            |  |
|                                                                                          | Сформировать            | Настройки<br>Выбрать вариант                                                                                   |                   |                   |               |            |               |                |                 |            |  |
| F                                                                                        | Параметры:              | Территория: Предгорный<br>Начало периода: 01.01.2020<br>Конец периода: 30.06.2020                              |                   |                   |               |            |               |                |                 |            |  |
|                                                                                          |                         | Отдел образования: Управление образования администрации Предгорного муниципального района Ставропольского края |                   |                   |               |            |               |                |                 |            |  |
|                                                                                          | Тип КПК                 |                                                                                                    | ГД                | ДО                | <b>ЕМДИИТ</b> | HO         | <b>ППТиМО</b> | СиИО           | ФКиЗ            | Итого      |  |
|                                                                                          | <b>Run KTIK</b>         |                                                                                                    | <b>Количество</b> | <b>Количество</b> | Количество    | Количество | Количество    | Количество     | Количество      | Количество |  |
|                                                                                          | Уровень 1               | <b>пьная организация</b>                                                                                       |                   |                   |               |            |               |                |                 |            |  |
|                                                                                          | Уровень 2               | урсов СК                                                                                                    |                   |                   |               |            |               |                |                 |            |  |
|                                                                                          |                         |                                                                                                    | $\overline{9}$    |                   | 15            | 18         | 11            | 6 <sup>1</sup> | 10 <sup>1</sup> | 76         |  |
|                                                                                          | Уровень 3               |                                                                                                    |                   |                   |               |            |               |                |                 | 20         |  |
|                                                                                          | Уровень 4               |                                                                                                    |                   |                   |               |            |               |                |                 |            |  |
|                                                                                          |                         |                                                                                                    |                   | 3                 |               |            |               |                |                 | 10         |  |
| $\overline{+}$                                                                           | <b>КПК 72</b>           |                                                                                                    |                   |                   |               | 13         |               |                |                 |            |  |
|                                                                                          | Переподготовка          |                                                                                                    |                   |                   |               |            |               |                |                 |            |  |
| $\mathbf{H}$                                                                             | <b>КПП 360</b><br>Итого |                                                                                                    | 9                 | 9                 | 15            | 18         | 11            | 6              | 11              | 79         |  |

Рис. 48. «Изменение уровня отчета»

### **План заказ общий**

В данном отчете отражаются все темы курсовых мероприятий по кафедрам.

Для формирования отчета «План-заказ общий» необходимо установить дату (например: 31.12.2019 год), выбирать учебный год, вид учебной деятельности и нажать кнопку «Сформировать отчет»/ «Сформировать титульный лист»/ «План заказ».

| Главное        |                  | Территория                                                                                                    |                                         |                                |        |                  |                                |                              |          |    |    |    |      |
|----------------|------------------|----------------------------------------------------------------------------------------------------|-----------------------------------------|--------------------------------|--------|------------------|--------------------------------|------------------------------|----------|----|----|----|------|
| заказ общий ×  |                  |                                                                                                    |                                         |                                |        |                  |                                |                              |          |    |    |    |      |
| $\rightarrow$  |                  | План заказ обший                                                                                               |                                         |                                |        |                  |                                |                              |          |    |    |    |      |
|                |                  |                                                                                                    |                                         |                                |        |                  |                                |                              |          |    |    |    |      |
|                |                  | Сформировать титульный лист<br>План заказ<br>Сформировать отчет                                                |                                         |                                |        |                  |                                |                              |          |    |    |    |      |
|                | Дата: 31.12.2019 | m<br>Учебный год:<br>2019 учебный год                                                                          |                                         |                                | $-10$  |                  | Вид учебной деятельнсоти: План |                              |          |    |    |    | - 10 |
| Результат:     |                  |                                                                                                    |                                         |                                |        |                  |                                |                              |          |    |    |    |      |
| $\mathbf{1}$   |                  | $\mathbf{\hat{z}}$                                                                                             | $\mathbf{R}$                            |                                |        |                  | ÷                              | $\mathbf{R}$                 | $\Omega$ | 10 | 11 | 12 |      |
| $\overline{2}$ |                  |                                                                                                    |                                         |                                |        | Заказ территории |                                |                              |          |    |    |    |      |
| 3              | No.<br>$\pi/\pi$ | Тематика курсов повышения квалификации с указанием<br>содержания программы                                     | Категория<br>слушателей                 | Место                          | Кол-во | Кол-во<br>слуша- | Предполага-<br>емые сроки      | Форма обучения               |          |    |    |    |      |
|                |                  |                                                                                                    |                                         | проведения                     | часов  | телей            | проведения                     |                              |          |    |    |    |      |
| $\overline{4}$ |                  |                                                                                                    |                                         | Кафедра гуманитарных дисциплин |        |                  |                                |                              |          |    |    |    |      |
| 5              |                  |                                                                                                    | Курсы повышения квалификации (36 часов) |                                |        |                  |                                |                              |          |    |    |    |      |
| 6              |                  | Казачество в истории Ставрополья                                                                               |                                         |                                |        |                  |                                |                              |          |    |    |    |      |
|                |                  | Программой предусмотрено ознакомление слушателей с общей                                                       |                                         |                                |        |                  |                                |                              |          |    |    |    |      |
|                |                  | историей казачьих войск России и местом Ставрополья в<br>казачьем прошлом страны, историографическими трудами, |                                         |                                |        |                  |                                |                              |          |    |    |    |      |
|                |                  | посвященными линейному казачеству (терскому и части                                                            |                                         |                                |        |                  |                                |                              |          |    |    |    |      |
|                |                  | кубанского), с основными событиями в жизни казачества<br>Ставрополья, имевшими место в конце XVIII - XX вв. В  |                                         |                                |        |                  |                                | Очная с                      |          |    |    |    |      |
|                |                  | процессе повышения квалификации предполагается                                                                 |                                         |                                |        |                  |                                | применением<br>дистанционных |          |    |    |    |      |
|                |                  | рассмотрение ряда вопросов, связанных с «именной» историей                                                     | учителя истории и                       |                                | 36     | 25               |                                | образовательных              |          |    |    |    |      |
|                |                  | станиц Ставрополья (выдающимися событиями и                                                                    | обществознания                          |                                |        |                  |                                | технологий и                 |          |    |    |    |      |
|                |                  | персоналиями), культурой и бытом ставропольского<br>казачества.                                                |                                         |                                |        |                  |                                | электронного<br>обучения     |          |    |    |    |      |
|                |                  | В ходе освоения программы слушатели овладеют                                                                   |                                         |                                |        |                  |                                |                              |          |    |    |    |      |
|                |                  | методикой разработки программы по истории казачества                                                           |                                         |                                |        |                  |                                |                              |          |    |    |    |      |
|                |                  | Ставрополья, подходами к преподаванию региональной                                                             |                                         |                                |        |                  |                                |                              |          |    |    |    |      |
|                |                  | истории на основе требований Концепции нового УМК по<br>отечественной истории, а также основами проектирования |                                         |                                |        |                  |                                |                              |          |    |    |    |      |
|                |                  |                                                                                                    |                                         |                                |        |                  |                                |                              |          |    |    |    |      |

Рис. 49. План-заказ общий

## **План заказ территорий**

Данный отчет отражается количество слушателей по темам курсовых мероприятий.

Для формирования отчета «План-заказ общий» необходимо установить дату (например: 31.12.2019 год), выбрать учебный год, вид учебной деятельности (территория присваивается автоматически) и нажать кнопку «Сформировать отчет»/ «Сформировать титульный лист».

| Главное                       | <b>Территория</b>                                                                                          |                                         |                                    |                  |        |             |                 |  |  |  |  |
|-------------------------------|----------------------------------------------------------------------------------------------------|-----------------------------------------|------------------------------------|------------------|--------|-------------|-----------------|--|--|--|--|
|                               | заказ территорий ×                                                                                         |                                         |                                    |                  |        |             |                 |  |  |  |  |
|                               |                                                                                                    |                                         |                                    |                  |        |             |                 |  |  |  |  |
| $\rightarrow$<br>$\leftarrow$ | План заказ территорий                                                                                      |                                         |                                    |                  |        |             |                 |  |  |  |  |
|                               | Сформировать титульный лист                                                                                |                                         |                                    |                  |        |             |                 |  |  |  |  |
|                               | Сформировать отчет                                                                                         |                                         |                                    |                  |        |             |                 |  |  |  |  |
| Дата:                         | m Учебный год:<br>2019 учебный год<br>31.12.2019                                                           |                                         |                                    |                  |        |             |                 |  |  |  |  |
|                               | Территория: Нефтекумский                                                                                   |                                         | • © Вид учебной деятельнсоти: План |                  |        |             |                 |  |  |  |  |
| Результат:                    |                                                                                                    |                                         |                                    |                  |        |             |                 |  |  |  |  |
|                               |                                                                                                    |                                         |                                    |                  |        |             |                 |  |  |  |  |
|                               |                                                                                                    |                                         |                                    | Заказ территории |        |             |                 |  |  |  |  |
| N <sub>2</sub>                | Тематика курсов повышения квалификации с указанием                                                         | Категория                               |                                    |                  | Кол-во | Предполага- |                 |  |  |  |  |
| $\pi/\pi$                     | содержания программы                                                                                       | слушателей                              | Место                              | Кол-во           | слуша- | емые сроки  | Форма обучения  |  |  |  |  |
|                               |                                                                                                    |                                         | проведения                         | часов            | телей  | проведения  |                 |  |  |  |  |
|                               |                                                                                                    | Кафедра гуманитарных дисциплин          |                                    |                  |        |             |                 |  |  |  |  |
|                               |                                                                                                    | Курсы повышения квалификации (36 часов) |                                    |                  |        |             |                 |  |  |  |  |
|                               | Методика подготовки обучающихся к государственной                                                          |                                         |                                    |                  |        |             |                 |  |  |  |  |
|                               | итоговой аттестации по русскому языку и литературе                                                         |                                         |                                    |                  |        |             |                 |  |  |  |  |
|                               | Программой предусмотрено ознакомление слушателей с                                                         |                                         |                                    |                  |        |             |                 |  |  |  |  |
|                               | общепедагогическими основами преподавания русского языка                                                   |                                         |                                    |                  |        |             |                 |  |  |  |  |
|                               | и литературы в 9 и 11 классах общеобразовательных                                                          |                                         |                                    |                  |        |             |                 |  |  |  |  |
|                               | организаций, основными направлениями подготовки<br>выпускников школы к государственной итоговой аттестации |                                         |                                    |                  |        |             |                 |  |  |  |  |
|                               | по русскому языку и литературе по образовательным                                                          |                                         |                                    |                  |        |             | Очная с         |  |  |  |  |
|                               | программам основного и среднего общего образования;                                                        |                                         |                                    |                  |        |             | применением     |  |  |  |  |
|                               | развитие представлений о современных методах объективной                                                   |                                         |                                    |                  |        |             | листанционных   |  |  |  |  |
|                               | оценки знаний обучающихся на основе тестирования и других                                                  | учителя русского<br>языка и литературы  |                                    | 36               | 6      |             | образовательных |  |  |  |  |
|                               | методов контроля в соответствии с реальными учебными                                                       |                                         |                                    |                  |        |             | технологий и    |  |  |  |  |
|                               | возможностями обучающихся.                                                                                 |                                         |                                    |                  |        |             | электронного    |  |  |  |  |
|                               | В ходе освоения программы слушатели овладеют                                                               |                                         |                                    |                  |        |             | обучения        |  |  |  |  |
|                               | технологиями контроля и оценки учебных достижений на                                                       |                                         |                                    |                  |        |             |                 |  |  |  |  |
|                               | основе контрольных измерительных материалов, с                                                             |                                         |                                    |                  |        |             |                 |  |  |  |  |
|                               | использованием разных типов заданий, по русскому языку и                                                   |                                         |                                    |                  |        |             |                 |  |  |  |  |

Рис. 50. План-заказ территорий

#### **План заказ территорий по слушателям курсов**

Отчет представлен по Ф.И.О. слушателей, образовательным организациям, должностям, предметам и т.д.

Для формирования отчета необходимо выбрать вариант «Основной», указать территорию, отдел образования (образовательную организацию/орган управления образованием администраций муниципальных районов и городских округов Ставропольского края), выбрать учебный год. Отчет позволяет собрать данные ни только с основного плана-заказа, но и с плана-заказа резерва. Для этого необходимо в поле «Включать резерв» выбрать «Да».

| $\rightarrow$                                                                                      | План заказ территорий по слушателям курсов                        |                                                                                                    |                                                                                                    |                         |
|----------------------------------------------------------------------------------------------------|-------------------------------------------------------------------|----------------------------------------------------------------------------------------------------|----------------------------------------------------------------------------------------------------|-------------------------|
| Сформировать<br>Выбрать вариант                                                                    | Настройки                                                         |                                                                                                    |                                                                                                    | Еще -                   |
| √<br>Грачевский<br>Территория:                                                                     |                                                                   | $\star$                                                                                                   | Отдел образования: √ Отдел образования администрации Грачевского муниципального района Ставропольского края |                         |
| 2020 учебный год<br>Учебный год: √                                                                 |                                                                   | $\bullet$                                                                                                 | Her<br>Включать резерв:                                                                                     |                         |
| E<br>Территория: Грачевский<br>Параметры:<br>Учебный год: 2020 учебный год<br>Включать резерв: Нет |                                                                   | Отдел образования: Отдел образования администрации Грачевского муниципального района Ставропольского края |                                                                                                    |                         |
| Тема курсового мероприятия<br><b>ONO</b>                                                           |                                                                   |                                                                                                    |                                                                                                    |                         |
|                                                                                                    | Образовательная<br>организация                                    | <b>Должность</b>                                                                                          | Предмет                                                                                                    | Пол<br>Дата<br>рождения |
| $\Box$<br>Дошкольная педагогика и психология                                                       |                                                                   |                                                                                                    |                                                                                                    |                         |
| Солгалова Марина Александровна МК ДОУ "Детский сад № 11"                                           |                                                                   | Педагог-психолог                                                                                          |                                                                                                    | 04 04 1977<br>Женс      |
| F                                                                                                  |                                                                   | Инклюзивное образование и социализация детей с ОВЗ в дошкольных образовательных организациях              |                                                                                                    |                         |
| Арабян Кристина Араратовна                                                                         | МКДОУ "Детский сад № 3"                                           | Воспитатель                                                                                               |                                                                                                    | 04.11.1988<br>Женс      |
| Васенева Светлана Владимировна МК ДОУ "Детский сад № 12"                                           |                                                                   | Музыкальный руководитель                                                                                  |                                                                                                    | 04.08.1971<br>Женс      |
| Власова Анастасия<br>Александровна                                                                 | МК ДОУ "Детский сад № 12"<br><b>Воспитатель</b>                   |                                                                                                    |                                                                                                    | 28.09.1986<br>Женс      |
|                                                                                                    | МКДОУ "Детский сад № 10"<br>Лебедь Анна Алексеевна<br>Воспитатель |                                                                                                    |                                                                                                    | 22.09.1987<br>Женс      |
|                                                                                                    |                                                                   |                                                                                                    |                                                                                                    |                         |
| Сороколетова Татьяна<br>Анатольевна                                                                | МКДОУ "Детский сад № 13"                                          | Воспитатель                                                                                               |                                                                                                    | 09.09.1965<br>Женс      |

Рис. 51. План-заказ территорий с Ф.И.О. слушателей

#### **ГКУГ по слушателям курсов по территории**

Отчет «ГКУГ по слушателям курсов по территории» представлен с Ф.И.О. слушателей, по кафедрам, видам курсовых мероприятий, темам курсовых мероприятий, образовательным организациям, должностям, предметам и т.д.

Для формирования отчета необходимо выбрать учебный год, территорию, вид учебной деятельности (**План**, Внеплан, Хозрасчет, Госзадание), отдел образования (образовательную организацию/орган управления образованием администраций муниципальных районов и городских округов Ставропольского края). Далее нажать кнопку «Сформировать».

|                            | троспект по слушателям курсов по территории (Основной) ×                                                                                                    |                                |                                     |                                                                                                    |            |
|----------------------------|----------------------------------------------------------------------------------------------------|--------------------------------|-------------------------------------|----------------------------------------------------------------------------------------------------|------------|
| $\leftarrow$ $\rightarrow$ | План-проспект по слушателям курсов по территории (Основной)<br>X                                                                                                    |                                |                                     |                                                                                                    | $\times$   |
| Сформировать               | Настройки<br>Выбрать вариант                                                                                                    |                                |                                     |                                                                                                    | Еще        |
| /чебный год                | ▽<br>2020 учебный год                                                                                                    | $\mathbf{v}$                   | ᢦ<br>Территория:<br>Предгорный      |                                                                                                    |            |
|                            | Виды учебной деятельности: √ План                                                                                                    | $\bullet$                      |                                     | Отдел образования: √ Управление образования администрации Предгорного муниципального района Ставропольского к |            |
|                            | Учебный год: 2020 учебный год<br>параметры:<br>Виды учебной деятельности: План<br>Территория: Предгорный<br>Отдел образования: Управление образования администрации Предгорного муниципального района Ставропольского края |                                |                                     |                                                                                                    |            |
|                            | Кафедра                                                                                                    |                                |                                     |                                                                                                    | Количество |
|                            | Вид курсового мероприятия                                                                                                    |                                |                                     |                                                                                                    | слушателей |
|                            | Тема курсового мероприятия                                                                                                    | Дата начала обучения           | Дата окончания обучения             | Итого часов                                                                                                   |            |
|                            | Территория<br>Слушатели курсов                                                                                                    | Образовательная<br>организация | Должность                           | <b>Предмет</b>                                                                                                |            |
| Θ                          | Кафедра гуманитарных дисциплин<br><b>КПК 108</b>                                                                                                    |                                |                                     |                                                                                                    | 29<br>17   |
| ₿                          | Преподавание истории и обществознания в условиях реализации федеральных<br>государственных образовательных стандартов основного и среднего общего образов                                                                  | 01.02.2020                     | 21.02.2020                          |                                                                                                    | 108        |
| ⊟                          | Предгорный                                                                                                    |                                |                                     |                                                                                                    |            |
|                            | Гедиева Мариам Ибрагимовна                                                                                                    | MEOV COLLING 6                 | Учитель истории и обществознания    | История, обществоведение, право                                                                               |            |
|                            | Мернова Ольга Николаевна                                                                                                    | MEOY COШ № 3                   | Учитель истории и обществознания    | История, обществоведение, право                                                                               |            |
| Θ                          | Преподавание истории и обществознания в условиях реализации федеральных<br>государственных образовательных стандартов основного и среднего общего образов                                                                  | 29.02.2020                     | 21.03.2020                          |                                                                                                    | 108        |
| Θ                          | Предгорный                                                                                                    |                                |                                     |                                                                                                    |            |
|                            | Савельева Анна Викторовна                                                                                                    | MEOY COШ №7                    | Учитель русского языка и литературы |                                                                                                    |            |
| Θ                          | Преподавание истории и обществознания в условиях реализации федеральных<br>государственных образовательных стандартов основного и среднего общего образов                                                                  | 28.03.2020                     | 17.04.2020                          |                                                                                                    | 108        |
| F                          | Предгорный                                                                                                    |                                |                                     |                                                                                                    |            |
|                            | Коломийцева Наталья Сергеевна                                                                                                    | МКОУ ООШ № 23                  | Учитель истории и обществознания    | История, обществоведение, право                                                                               |            |
| Θ                          | Преподавание иностранных языков в условиях реализации федеральных государственных<br>образовательных стандартов основного и среднего общего образования                                                                    | 07.09.2020                     | 26.09.2020                          |                                                                                                    | 108        |
| Θ                          | Предгорный                                                                                                    |                                |                                     |                                                                                                    |            |
|                            | Арабова Жанна Владимировна                                                                                                    | <b>MEOY COLINº 16</b>          | Директор                            | Иностранный язы                                                                                               |            |

Рис. 52. План-проспект с Ф.И.О. слушателей курсов

# **ГКУГ территория**

Для формирования отчета «ГКУГ территория» необходимо установить дату (например: 31.12.2019 год), выбрать учебный год, вид учебной деятельности (территория присваивается автоматически) и нажать кнопку «Сформировать отчет».

|   | Главное                    |                       |                    | Территория                                                                                              |                                     |                                         |                 |                           |                                         |                                                                                                    |          |                  |    |                  |
|---|----------------------------|-----------------------|--------------------|----------------------------------------------------------------------------------------------------|-------------------------------------|-----------------------------------------|-----------------|---------------------------|-----------------------------------------|----------------------------------------------------------------------------------------------------|----------|------------------|----|------------------|
|   |                            | проспект территория × |                    |                                                                                                    |                                     |                                         |                 |                           |                                         |                                                                                                    |          |                  |    |                  |
|   | $\leftarrow$ $\rightarrow$ |                       |                    | План-проспект территория                                                                                |                                     |                                         |                 |                           |                                         |                                                                                                    |          |                  |    | $\times$         |
|   |                            |                       | Сформировать отчет |                                                                                                    |                                     |                                         |                 |                           |                                         |                                                                                                    |          |                  |    |                  |
|   |                            | Дата: 31.12.2019      |                    | 2019 учебный год<br>$\Box$<br>Учебный год:                                                              | $\cdot$ 0                           | Территория: Нефтекумский                |                 |                           | $- 0$                                   | Вид учебной деятельнсоти: План                                                                         |          |                  |    | $\cdot$ 0        |
|   | Результат:                 |                       | $\blacksquare$     | $\sim$                                                                                                  |                                     |                                         | $\epsilon$      |                           | $\mathbf{r}$                            |                                                                                                    | $\Omega$ |                  |    | 1.1 <sub>1</sub> |
|   |                            | $\mathbf{1}$          |                    |                                                                                                    | $\mathbf{R}$                        |                                         |                 | K                         |                                         | $\mathbf{Q}$                                                                                           |          | 10 <sup>10</sup> | 11 |                  |
|   |                            | $\overline{2}$        | N.<br>$\pi/\pi$    | Тематика курсов повышения квалификации                                                                  | Категория<br>слушателей             | Место проведения/ состав<br>слушателей  | Кол-во<br>часов | Кол-во<br>слуша-<br>телей | Предполагае-<br>мые сроки<br>проведения | Форма обучения                                                                                         |          |                  |    |                  |
|   |                            | $\overline{3}$        |                    |                                                                                                    |                                     |                                         |                 |                           |                                         |                                                                                                    |          |                  |    |                  |
| ė |                            | 4                     |                    |                                                                                                    |                                     | Курсы повышения квалификации (36 часов) |                 |                           |                                         |                                                                                                    |          |                  |    |                  |
|   | Θ                          | 5                     |                    |                                                                                                    |                                     | Сентябрь 2019 год                       |                 |                           |                                         |                                                                                                    |          |                  |    |                  |
|   |                            | 6                     |                    | Интерактивные технологии в преподавании<br>истории и обществознания                                     | учителя истории и<br>обществознания | г. Ставрополь<br>1 - Нефтекумский р-н   | 36              | 25                        | 07.09.2019<br>13.09.2019                | Очная с<br>применением<br>дистанционных<br>образовательных<br>технологий и<br>электронного<br>обучения |          |                  |    |                  |
|   | ėl                         | $\overline{7}$        |                    |                                                                                                    |                                     | Октябрь 2019 год                        |                 |                           |                                         |                                                                                                    |          |                  |    |                  |
|   |                            | 8                     | $\overline{2}$     | Методика подготовки обучающихся к<br>государственной итоговой аттестации по истории<br>и обществознанию | учителя истории и<br>обществознания | г. Ставрополь<br>2 - Нефтекумский р-н   | 36              | 25                        | 26.10.2019<br>01.11.2019                | Очная с<br>применением<br>листанционных<br>образовательных<br>технологий и<br>электронного<br>обучения |          |                  |    |                  |
|   |                            |                       |                    |                                                                                                    |                                     |                                         |                 |                           |                                         | Очная с<br>применением                                                                                 |          |                  |    |                  |

Рис. 53. План-проспект территория

### **Проверка поданных второй раз слушателей курсов для территории**

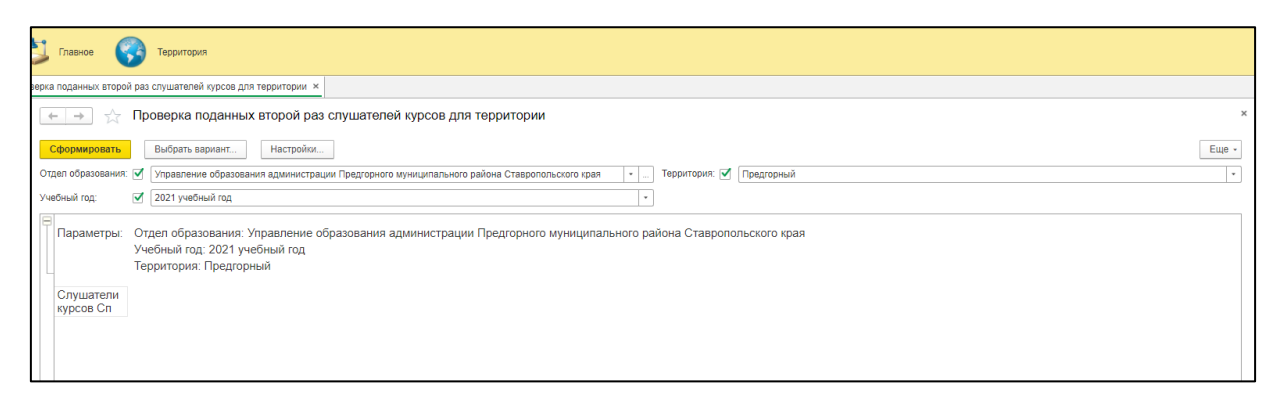

Рис. 54. Проверка поданных второй раз слушателей курсов для территории

## **Проверка поданных второй раз слушателей курсов от планов заказов для территории**

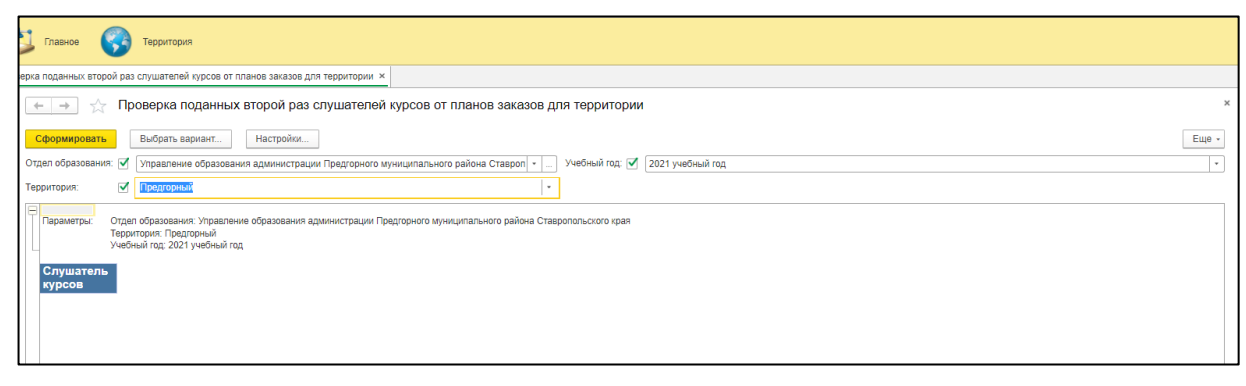

Рис. 55. Проверка поданных второй раз слушателей курсов от планов заказов для

территории

## **Проверка слушателей курсов территория**

В поле «Слушатели курсов» необходимо набрать Ф.И.О. слушателя курсов (полностью).

В поле «Отдел образования» выбрать свою образовательную организацию, нажав на три точки.

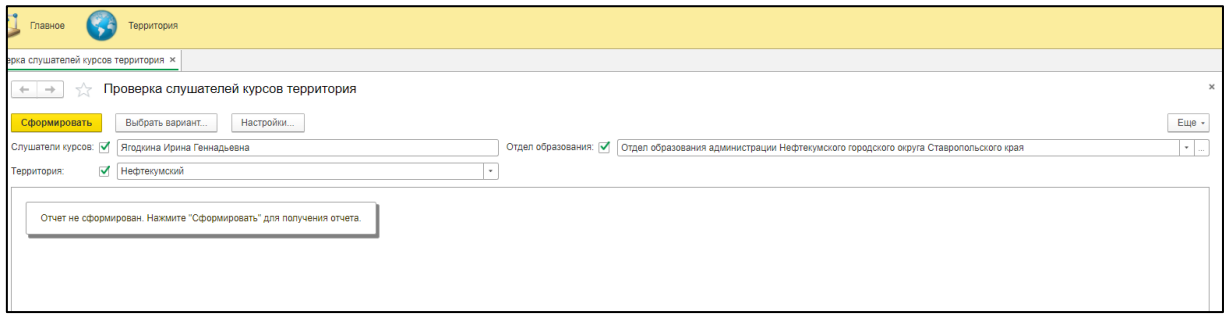

Рис. 56. Проверка слушателей курсов

## **Резерв слушателей курсов (не выбранных кафедрой в ГКУГ)**

Данный отчет выводит список слушателей курсов, которые не были включены в ГКУГ.

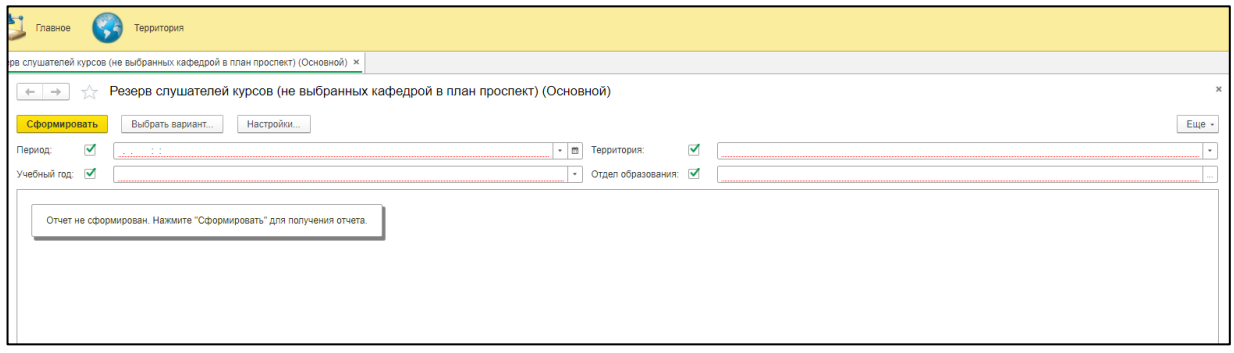

Рис. 57. Отчет «Резерв слушателей курсов»

При формировании отчета можно выбрать вариант сортировки по темам курсовых мероприятий.

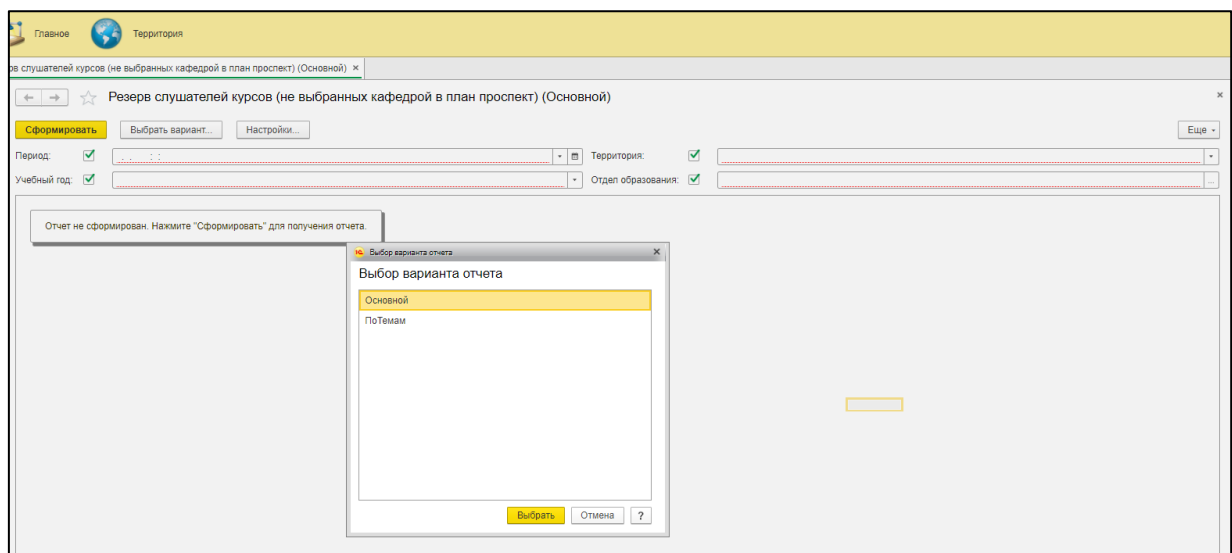

Рис. 58. Выбор варианта отчетов

В настройках параметры отчета совпадают.

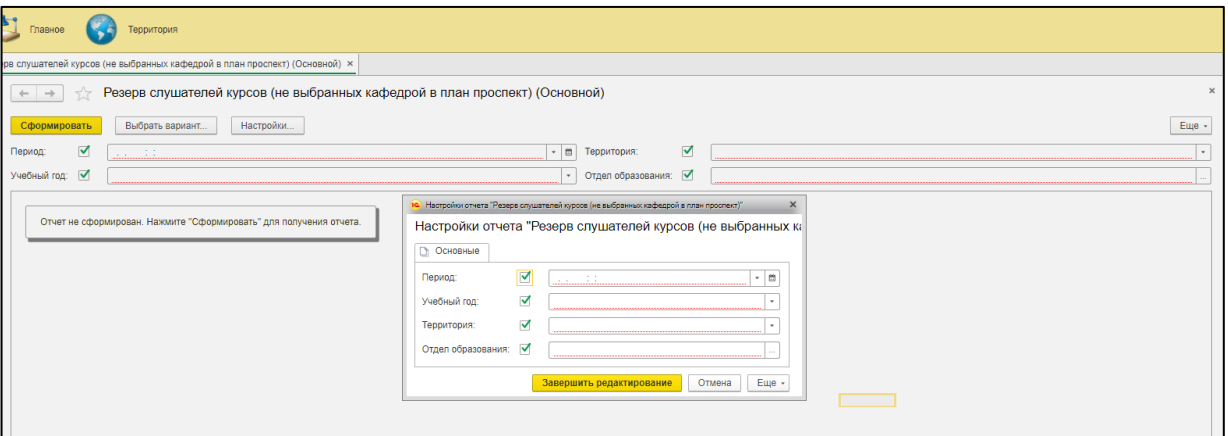

Рис. 59. Настройка отчета

### **10. РАБОТА С ДАННЫМИ**

<span id="page-53-0"></span>При работе нескольких пользователей в АИС один и тот же объект (заявку, ходатайство) могут пытаться редактировать несколько человек. В этом случае только первому начавшему правку удастся завершить редактирование объекта. Всем остальным при попытке начать редактирование объект АИС выдаст предупреждение с номером сеанса и именем компьютера, с которого был заблокирован этот объект (Рис. 60).

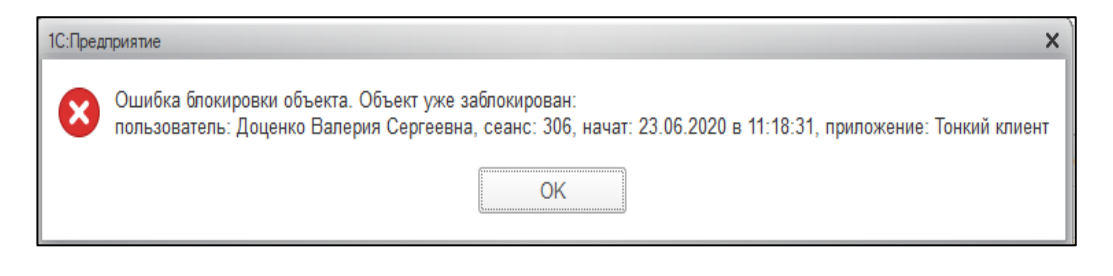

Рис. 60. Ошибка блокировки объекта

Ошибка блокировки объекта может возникнуть, если выход из АИС был выполнен неверно (нажали кнопку «Закрыть» или при экстренном завершении работы ПК). Система выдаст ошибку при попытке редактирования объекта, если он был не закрыт.

#### НОРМАТИВНЫЕ ДОКУМЕНТЫ

<span id="page-55-0"></span>1. Приказ СКИРО ПК и ПО от 28 декабря 2019 года № 325-о/д Об организации образовательной деятельности в государственном бюджетном учреждении дополнительного профессионального образования «Ставропольский краевой институт развития образования, повышения квалификации и переподготовки работников образования»

2. Приказа министерства образования Ставропольского края № 1-пр от 09 января 2020 года «Об организации методического и технического сопровождения обучения детей-инвалидов»

3. Приказ ГБУ ДПО СКИРО ПК и ПРО «О реализации основного мероприятия «Организационно-методическое и техническое сопровождение обучения детей-инвалидов в Ставропольском крае с использованием дистанционных образовательных технологий» №21 о/д от 30 января 2020 года подпрограммы «Поддержка детей, нуждающихся в особой заботе государства, и их семей»

4. Государственная программа Ставропольского края «Развитие образования», утвержденная постановлением Правительства Ставропольского края от 29 декабря 2018 года № 628-п